## **Towards the Final Generation of Dense Linear Algebra Libraries**

Robert A. van de Geijn Department of Computer Sciences The University of Texas at Austin rvdg@cs.utexas.edu http://www.cs.utexas.edu/users/flame/

#### **Current FLAME Team**

- n UT Austin Department of Computer Sciences Paolo Bientinesi Maggie Myers Zaiqing Xu Ernie Chan Robert van de Geijn Tze Meng Low Field Van Zee
- n UT Texas Advanced Computing Center Kazushige Goto Kent Milfelt
- n UT Center for Space Research Brian Gunter
- nUniversidad Jaume I (Spain)
- n**Industry** Hewlett-Packard

Intel

Enrique Quintana-Orti Gregorio Quintana-Orti

National Instruments **IBM** NEC Solutions (America), Inc

### Support

n National Science Foundation n Modest Funding through 2006 n Hewlett-Packard n Equipment donations n Unrestricted grants n Dr. James Truchard (National Instruments) n NEC Solutions (America), Inc

#### Motivation

n Developing dense linear algebra libraries n Traditional approach: n Evolve from existing libraries n Ask the question: What added functionality is needed? n Reactive to current needs n Always a "Next Generation" library n The Big Question: n Can we build a "Final Generation" library? n Proactive to (as of yet undefined) future needs

#### Motivation

n Properties of a Final Generation Library n Forward compatible to n New architectures n New languages n New datastructures n New operations

#### What do we do by hand?

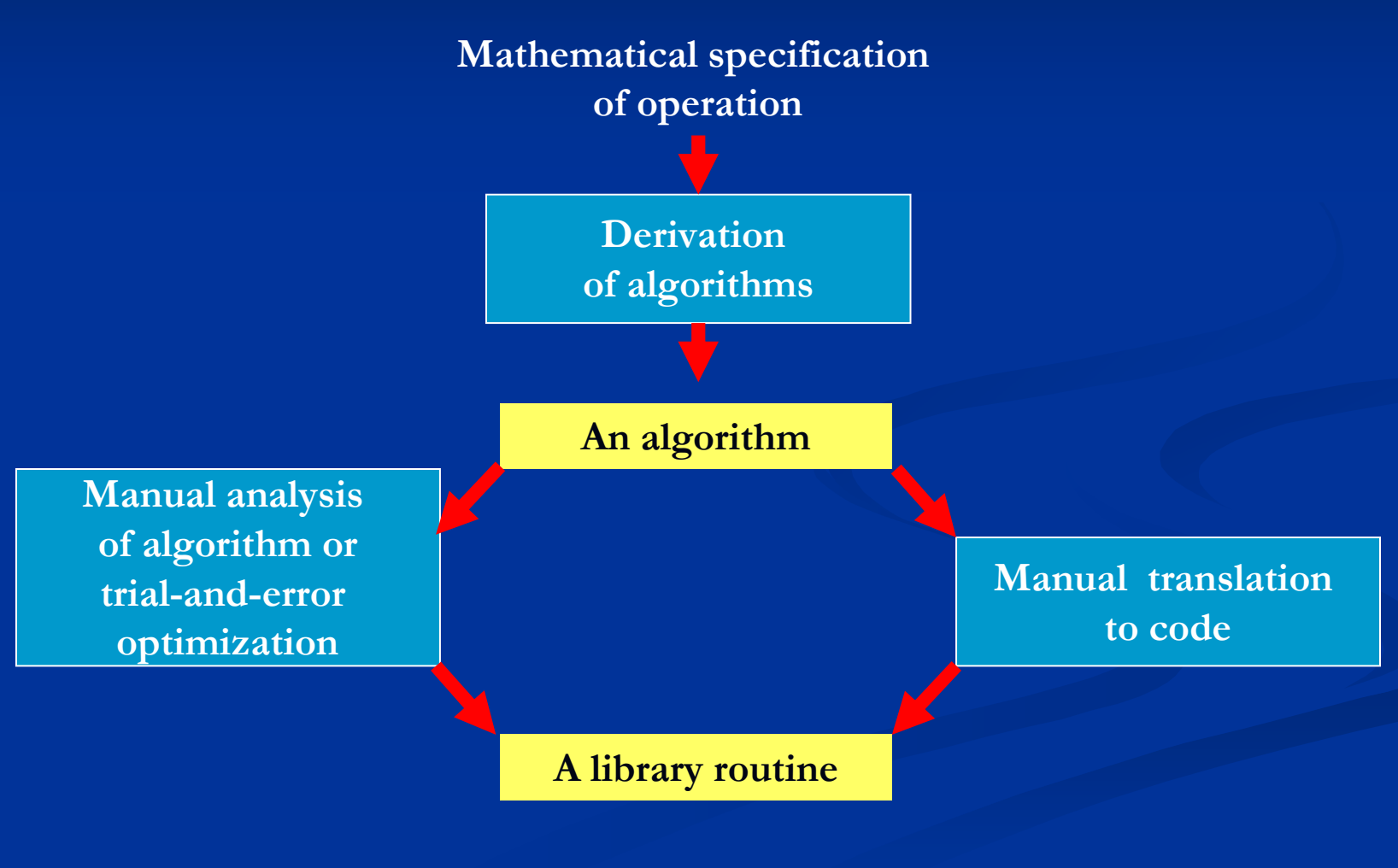

#### **The Final Generation**

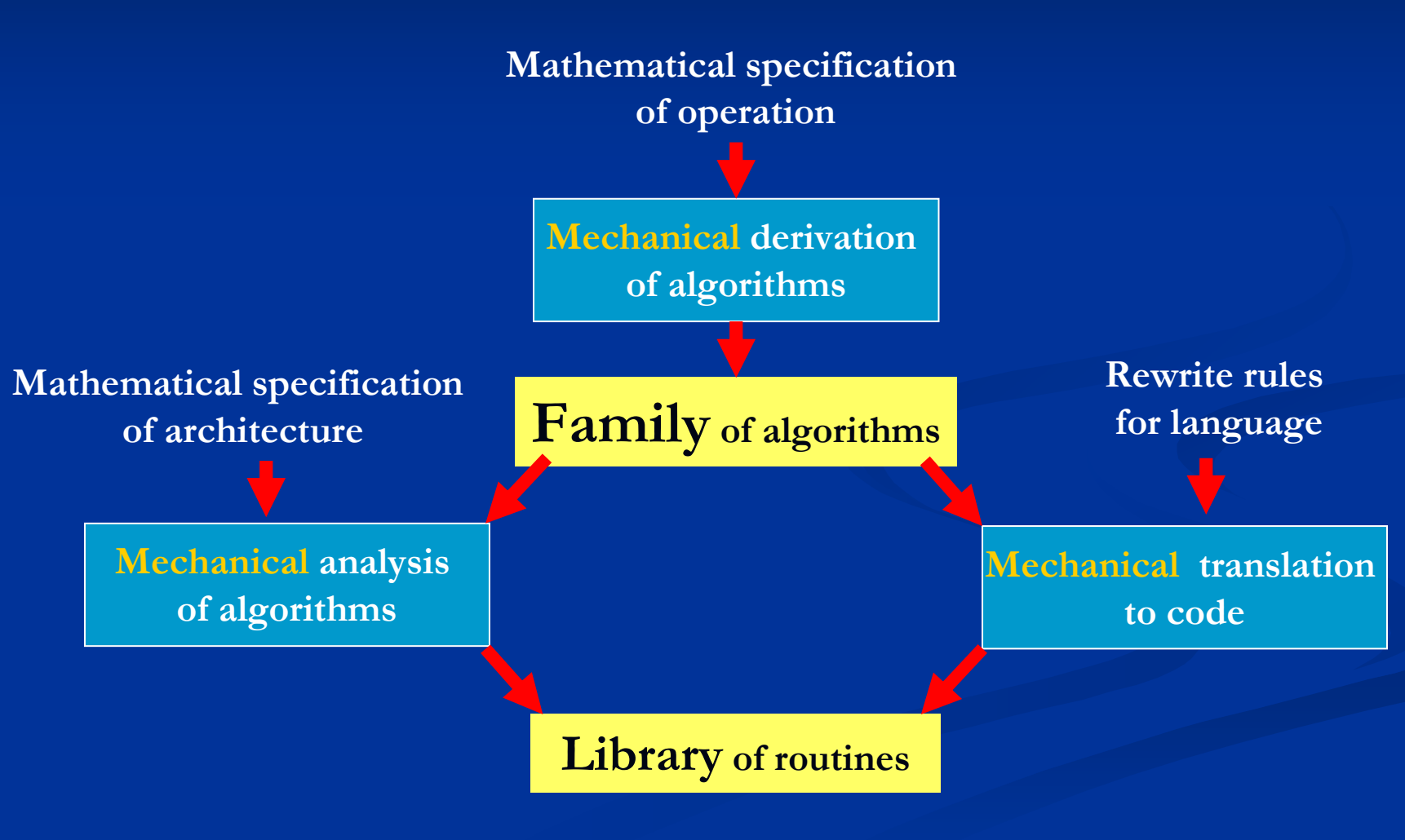

# Why a family of algorithms?

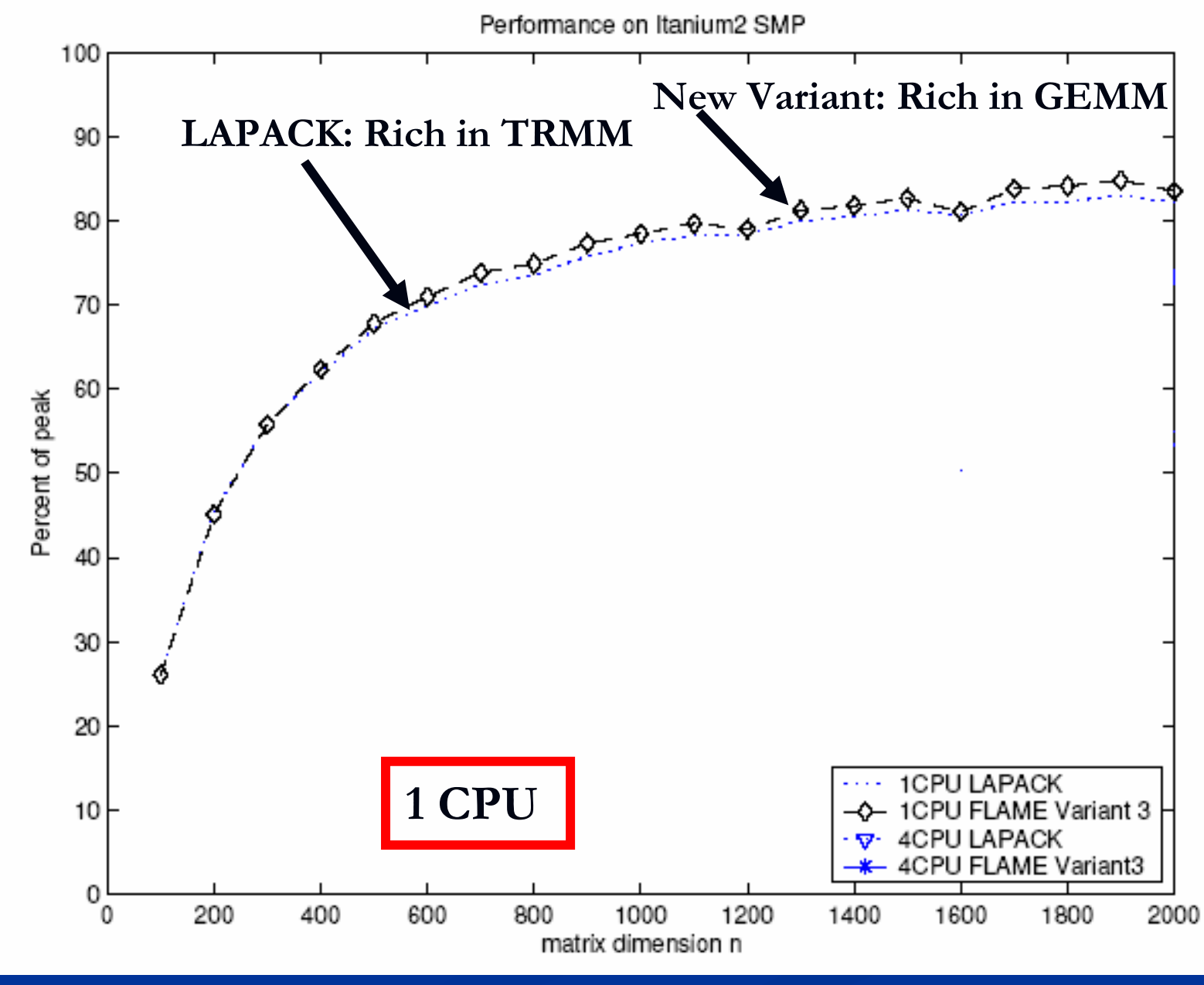

http://www.cs.utexas.edu/users/flame/

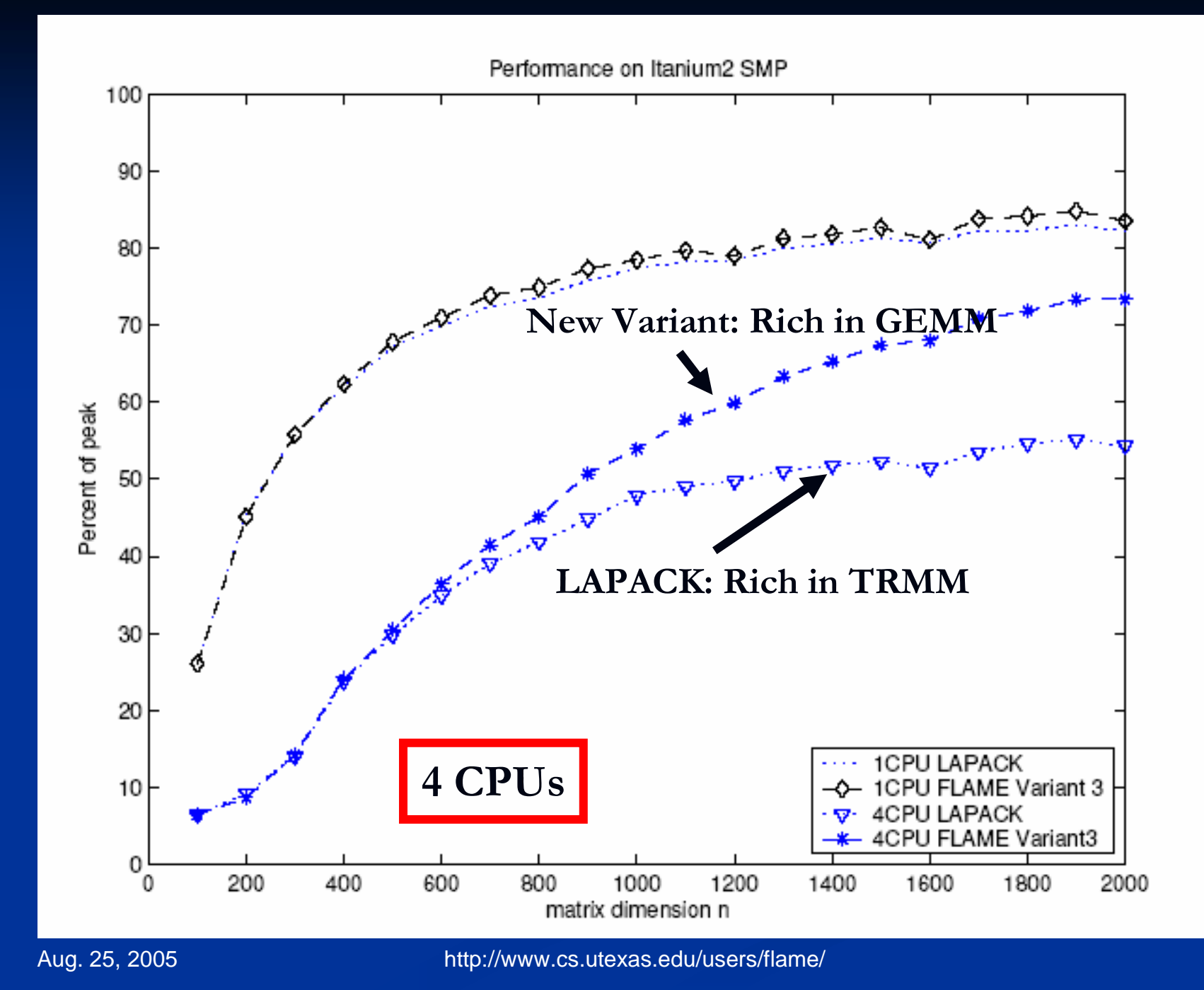

#### **A Note on Performance**

- n The FLAME team is recognized for performance:
	- n GOTO BLAS by Kazushige Goto:
		- n Fastest for essentially all platforms
	- n FLAME:
		- n Outperforms LAPACK
	- n PLAPACK:
		- n Outperforms ScaLAPACK for all major operations
- n I will show few performance graph

### **Kazushige Goto's BLAS**

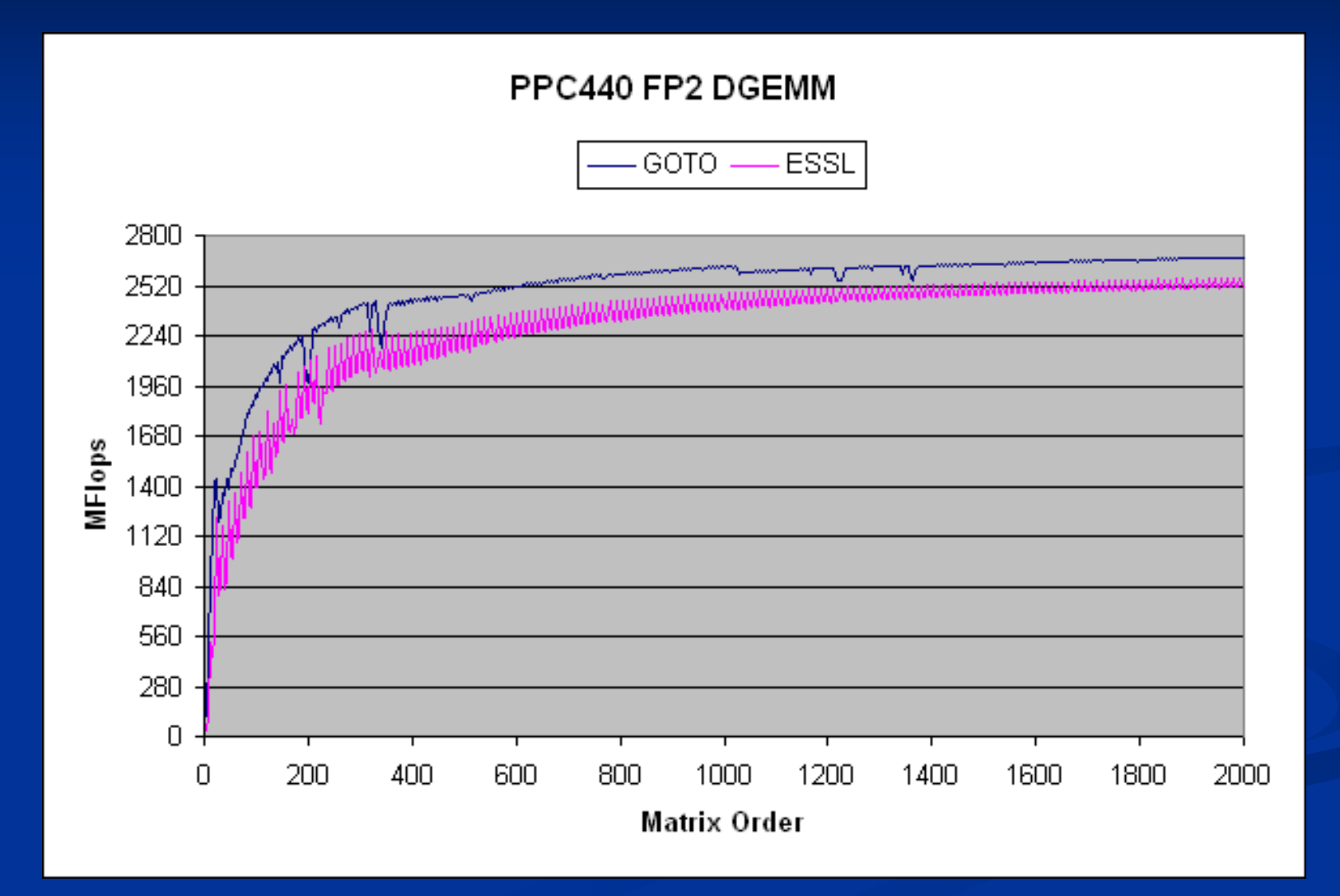

#### Overview

n New Notation for Expressing Algorithms n APIs for Representing Algorithms in Code n Mechanical Derivation of Algorithms n Mechanical Analysis of Algorithms n Addressing Future Challenges n Conclusion

#### **The Final Generation**

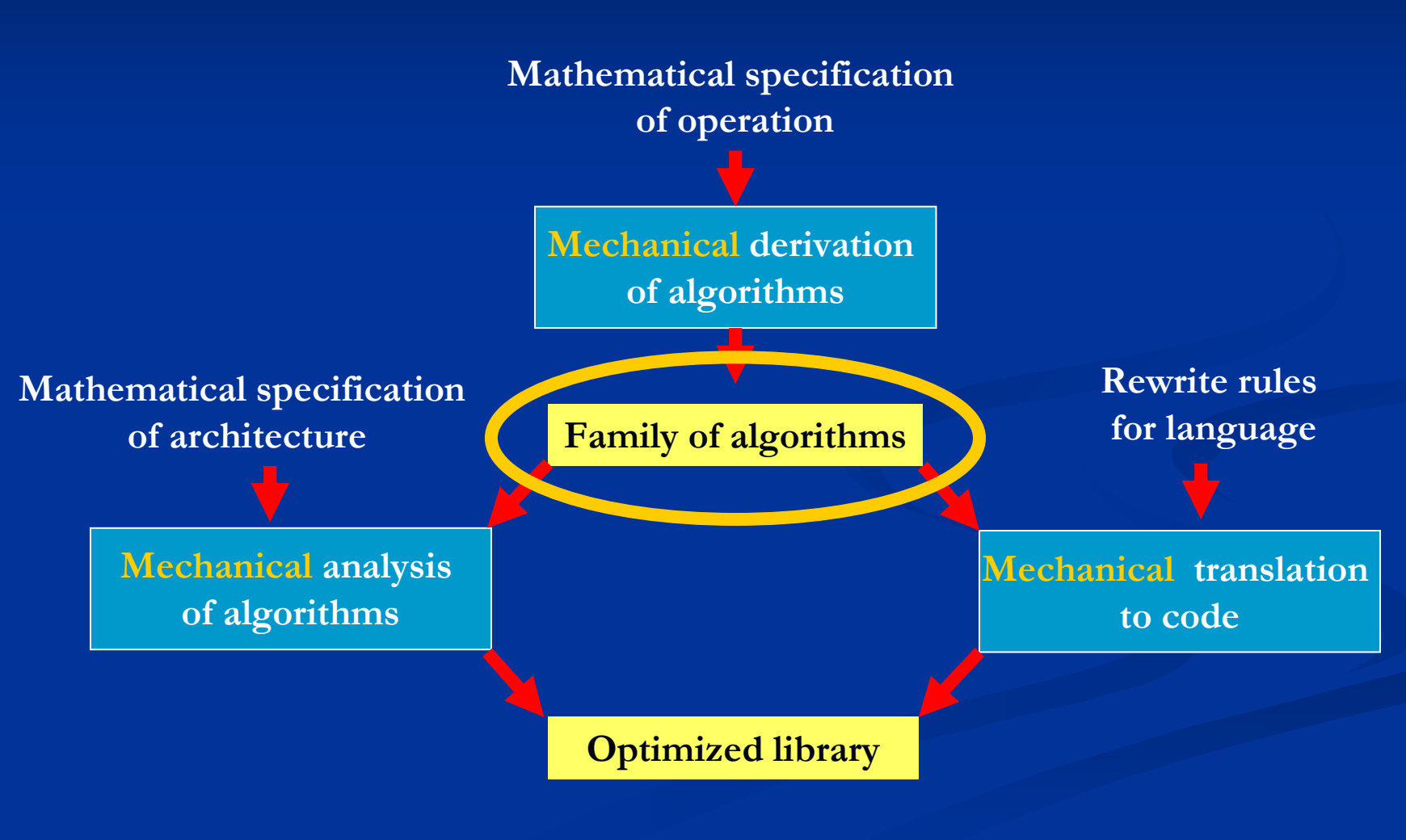

# **Step 1:**

# **Change the Notation for Expressing Algorithms**

### **Example: QR factorization via Householder Transformations**

#### n**Blocked Algorithm:**

- $\scriptstyle\rm n$  Factor current panel
- $\scriptstyle\rm n$  Form compact WY transform
- $\overline{\phantom{a}}$  Update rest of matrix

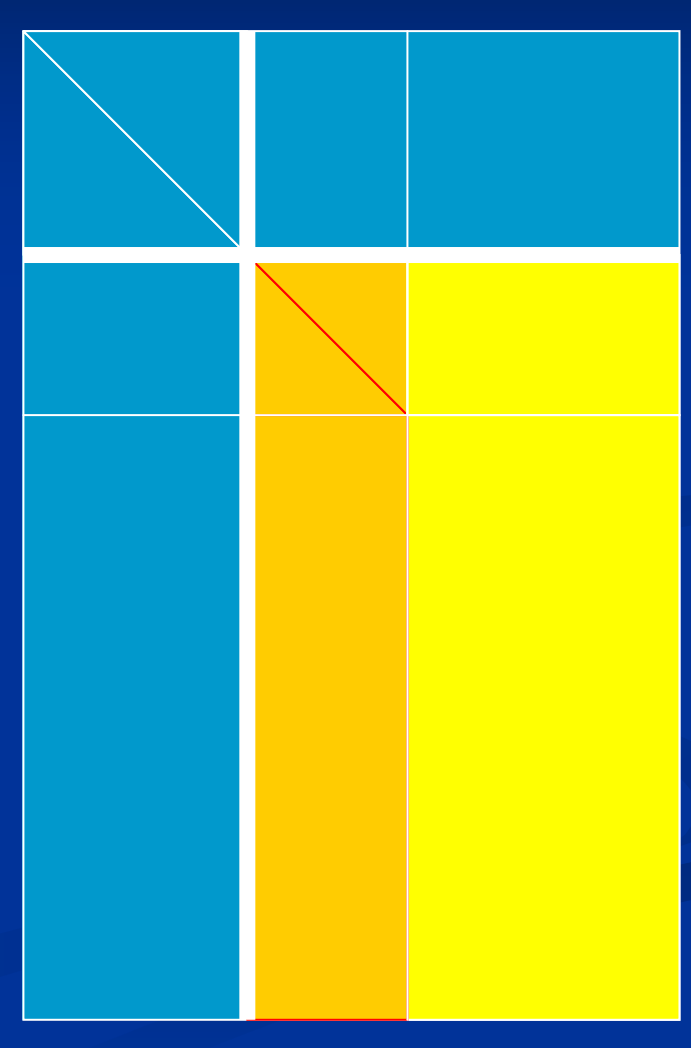

### **QR factorization via Householder transformations**

#### nBlocked Algorithm:

- $\scriptstyle\rm n$  Factor current panel
- $\scriptstyle\rm n$  Form compact WY transform
- $\overline{\phantom{a}}$  Update rest of matrix
- n Move forward

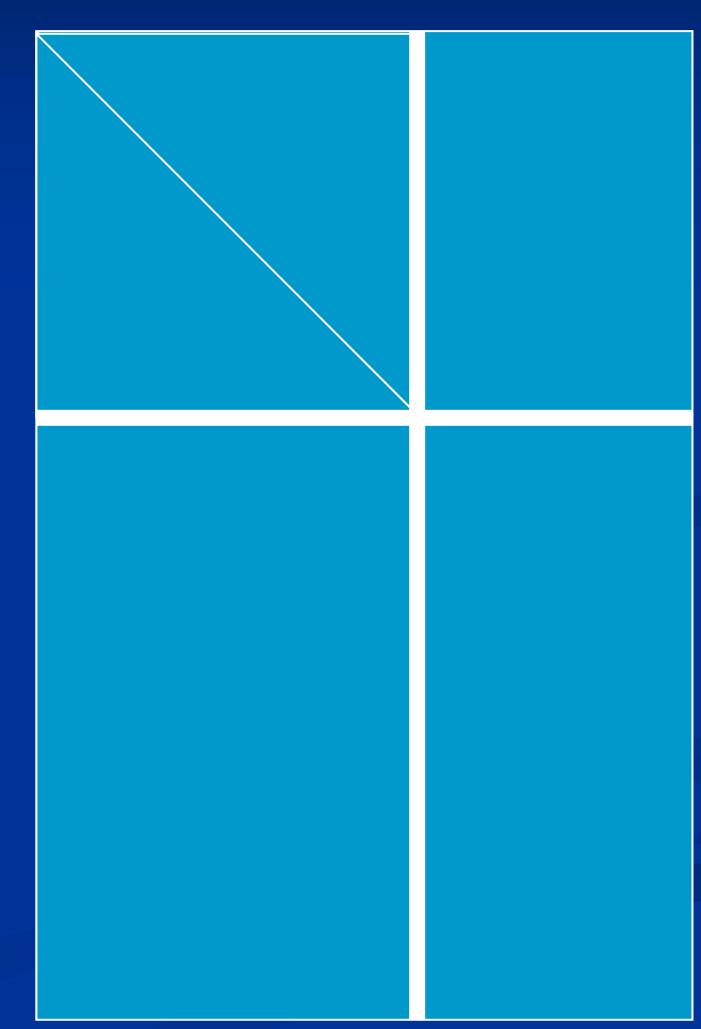

### **Capturing movement through matrices**

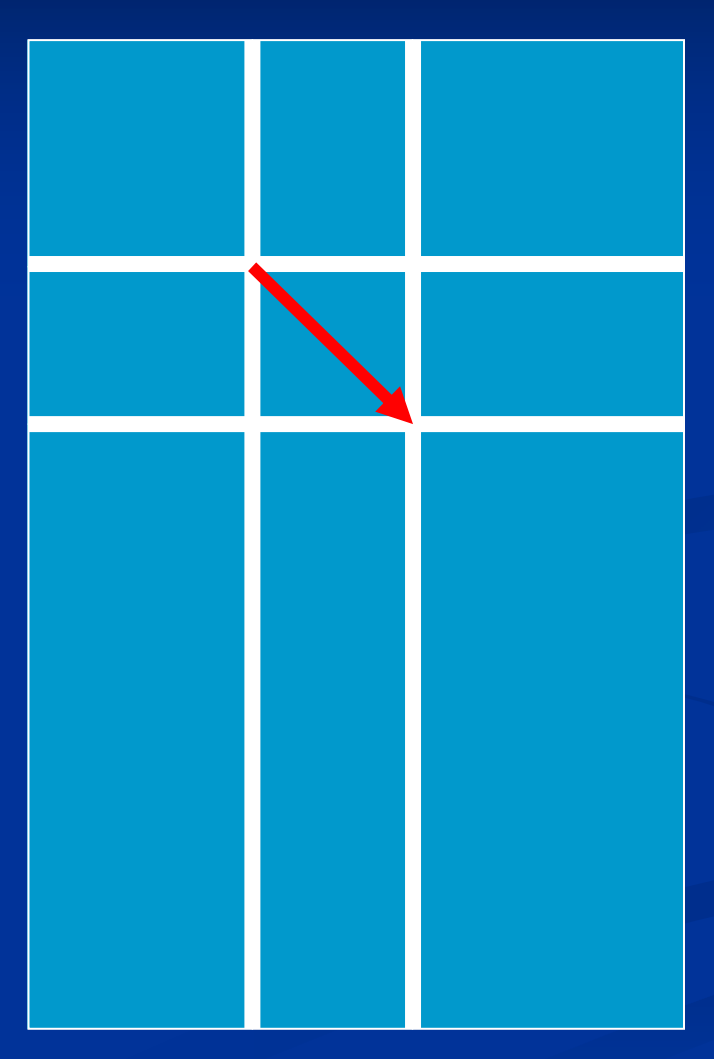

#### This picture has been around: **Gaussian Elimination using BLAS 3** n In a typical talk on  $\frac{b}{a}$ ib end LAPACK: Completed part of U

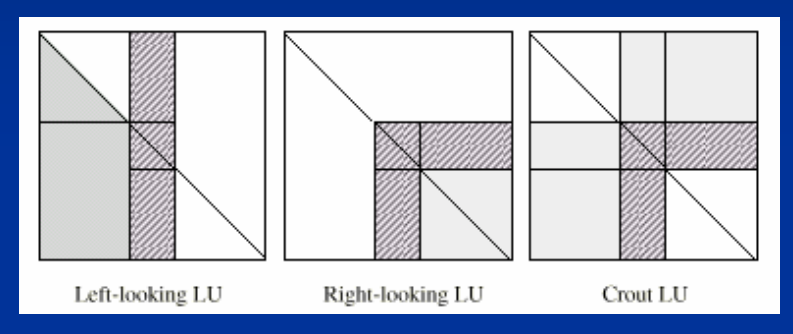

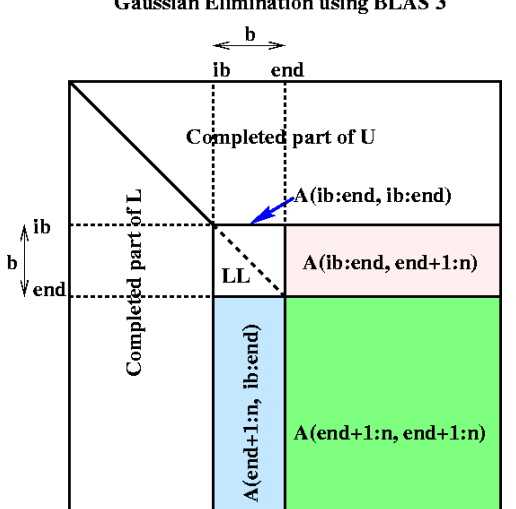

n Pete Stewart's recent book:

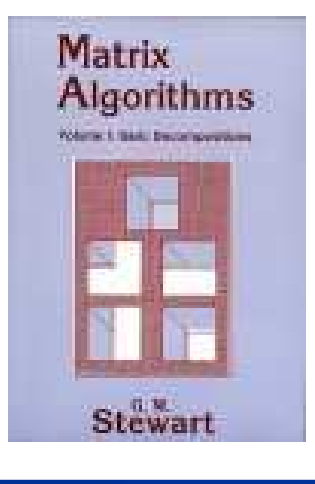

# Can the picture be the algorithm?

Algorithm: 
$$
[A, s] := QRBLK(A)
$$
  
\nPartition  $A \rightarrow \left(\frac{A_{TL} - A_{TR}}{A_{BL} - A_{BR}}\right)$  and  $t \rightarrow \left(\frac{s_T}{s_B}\right)$   
\nwhere  $A_{TL}$  is  $0 \times 0$  and  $s_T$  has 0 elements  
\nwhile  $n(A_{BR}) \neq 0$  do  
\nDetermine block size  $k$   
\nRepartition  
\n $\left(\frac{A_{TL}}{A_{BL}}\right) \frac{A_{TR}}{A_{BR}}\right) \rightarrow \left(\frac{A_{00}}{A_{10}}\right) \left(\frac{A_{01}}{A_{21}}\right) \left(\frac{s_T}{A_{22}}\right)$  and  $\left(\frac{s_T}{s_B}\right) \rightarrow \left(\frac{s_0}{s_1}\right)$   
\nwhere  $A_{11}$  is  $k \times k$  and  $s_1$  has  $k$  elements  
\n $\left[\left(\frac{A_{11}}{A_{21}}\right), s_1\right] := \left[\left(\frac{\{U\}\{R\}_{11}}{U_{21}}\right), s_1\right] = QRUNB\left(\left(\frac{A_{11}}{A_{21}}\right)\right)$   
\nCompute  $S_1$  from  $\left[\left(\frac{U_{11}}{U_{21}}\right), s_1\right]$   
\nUpdate  
\n $\left(\frac{A_{12}}{A_{22}}\right) := \left( I + \left(\frac{U_{11}}{U_{21}}\right) S_1 \left(\frac{U_{11}}{U_{21}}\right)^T \right)^T \left(\frac{A_{12}}{A_{22}}\right)$   
\ncontinue with  
\n $\left(\frac{A_{TL}}{A_{BL}}\right) \left(\frac{A_{TR}}{A_{BR}}\right) \leftarrow \left(\frac{A_{00}}{A_{01}}\right) \left(\frac{A_{02}}{A_{21}}\right) \left(\frac{s_T}{s_B}\right) \left(\frac{s_0}{s_2}\right)$   
\nendwhile

**Partition** 
$$
A \rightarrow \left(\frac{A_{TL}}{A_{BL}} \frac{A_{TR}}{A_{BR}}\right)
$$
  
\nwhere  $A_{TL}$  is 0 × 0  
\nwhile  $n(A_{BR}) \neq 0$  do  
\n**Definition**  
\n $\left(\frac{A_{TL}}{A_{BL}} \frac{A_{TR}}{A_{BR}}\right) \rightarrow \left(\frac{A_{00}}{A_{10}} \frac{A_{01}}{A_{21}} \frac{A_{02}}{A_{22}}\right)$   
\nwhere  $A_{11}$  is  $b \times b$   
\n $\left[\left(\frac{A_{11}}{A_{21}}\right), s_1\right] := \left[\left(\frac{\{U \setminus R\}_{11}}{U_{21}}\right), s_1\right] = QR\left(\frac{A_{11}}{A_{21}}\right)$   
\nCompute  $S_1$  from  $\left[\left(\frac{U_{11}}{U_{21}}\right), s_1\right]$   
\nUpdate  
\n $\left(\frac{A_{12}}{A_{22}}\right) := \left(I + \left(\frac{U_{11}}{U_{21}}\right)S_1\left(\frac{U_{11}}{U_{21}}\right)^T\right)^T\left(\frac{A_{12}}{A_{22}}\right)$   
\nContinue with  
\n $\left(\frac{A_{TL}}{A_{BL}} \frac{A_{TR}}{A_{BR}}\right) \leftarrow \left(\frac{A_{00}}{A_{20}} \frac{A_{01}}{A_{21}} \frac{A_{02}}{A_{22}}\right)$   
\nendwhile

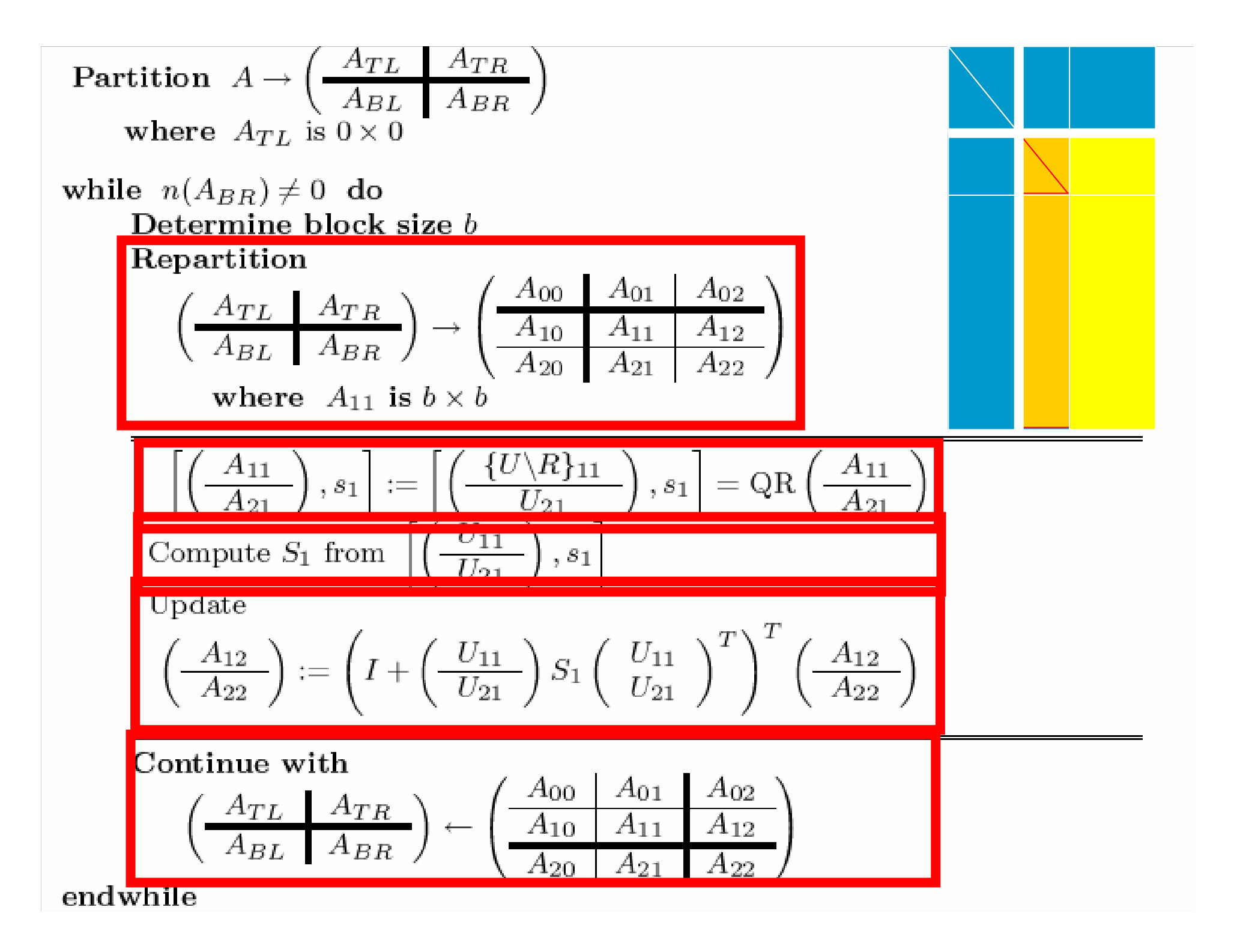

#### **Algorithm:**  $[A, t] := QR(A)$

```
[ ATL, ATR, ...
 ABL, ABR ] = FLA_Part_2x2( A, 0, 0, 'FLA_TL' );
while ( size( ATL, 2 ) ~= size( A, 2 ) )
  b = min( size( ABR, 1 ), nb_alg );
  [ A00, A01, A02, ...
   A10, A11, A12, ...
   A20, A21, A22 ] = FLA_Repart_2x2_to_3x3( ATL, ATR, ...
                                              ABL, ABR, ...
  [ U1, s1 ] = QR_unb_var1( [ A11
                                             b, b, 'FLA_BR' );A21 ], s1 );
  [ A11, ...
    A21 ] = FLA_Part_2x1( U1, b, 'FLA_TOP' );
  S1 = Accum
_
S( U1, s1 );
  U11 = trilu( A11 );
                                          Update
  U21 = A21;
  W12 = S1' * ( U11' * A12 + U21' * A22 );
  A12 = A12 - U11 * W12;
  A22 = A22 - U21 * W12;
 [ ATL, ATR, ...
   ABL, ABR ] = FLA_Cont_with_3x3_to_2x2( A00, A01, A02, ...
                                            A10, A11, A12, ...
                                            A20, A21, A22, 'FLA_TL' );
```
 $\mathbf{b}$ **end**

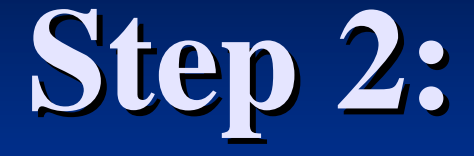

# **APIs for Representing Algorithms in Code**

#### **The Final Generation**

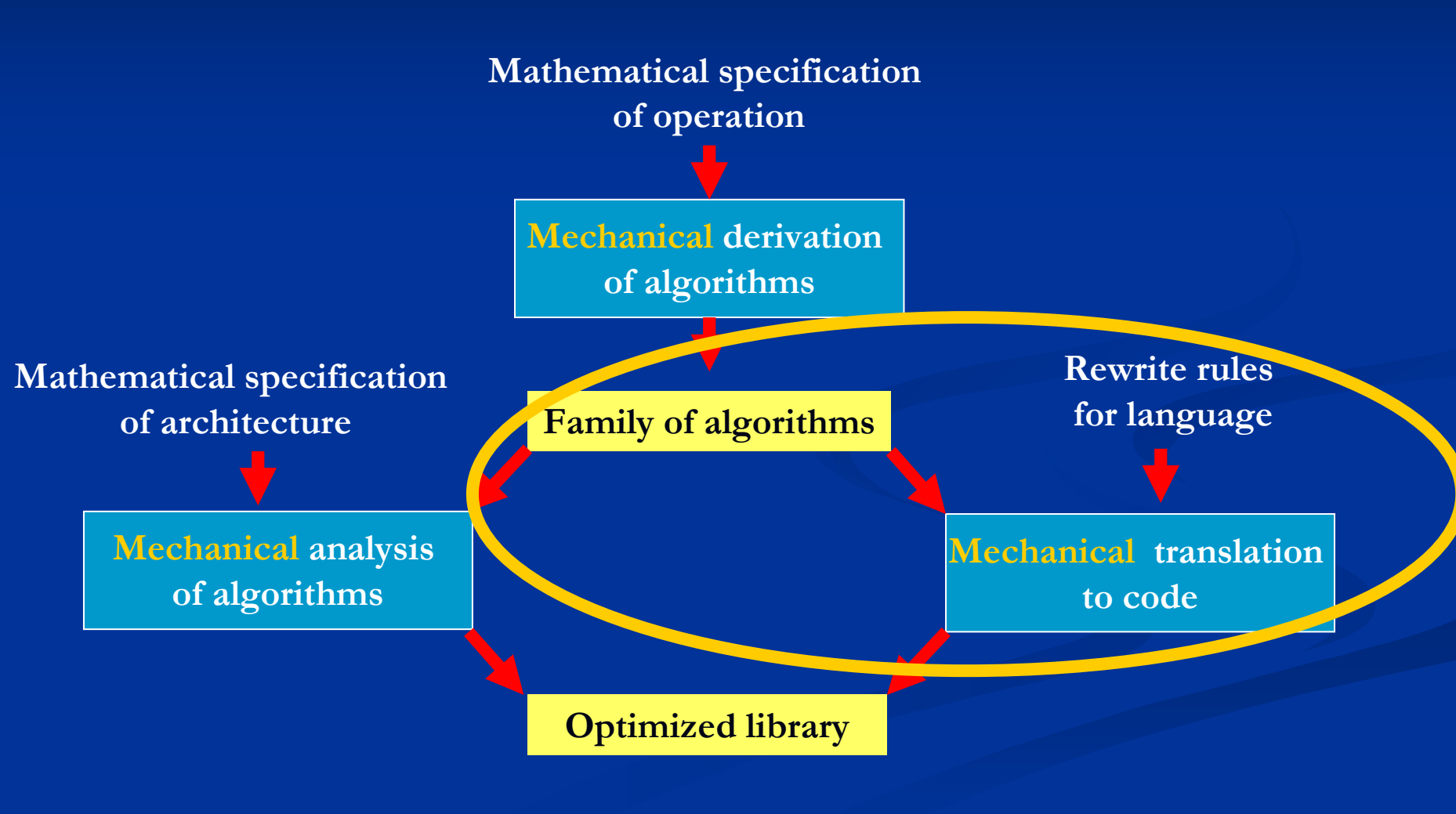

# LAPACK API

**DO 10 I <sup>=</sup> 1, K - NX, NB IB <sup>=</sup> MIN( K-I-1, NB ) \*\* Compute the QR factorization of the current block \* A(i:m,i:i+ib-1) \*CALL DGEQR2( M-I-1, IB, A( I, I ), LDA, TAU( I ), WORK, \$ IINFO ) IF( I+IB.LE.N ) THEN \*\* Form the triangular factor of the block reflector \*** $H = H(i) H(i+1)$  **. .**  $H(i+ib-1)$ **\*CALL DLARFT( 'Forward', 'Columnwise', M-I-1, IB, \$ A( I, I ), LDA, TAU( I ), WORK, LDWORK ) \*\* Apply H' to A(i:m,i+ib:n) from the left \*CALL DLARFB( 'Left', 'Transpose', 'Forward', \$ 'Columnwise', M-I-1, N-I-IB-1, IB, \$ A( I, I ), LDA, WORK, LDWORK, A( I, I+IB ), \$ LDA, WORK( IB+1 ), LDWORK ) END IF 10CONTINUE**

**DO 10 I <sup>=</sup> 1, K - NX, NB IB <sup>=</sup> MIN( K-I-1, NB ) \*\* Compute the QR factorization of the current block \* A(i:m,i:i+ib-1) \*CALL DGEQR2( M-I-1, IB, A( I, I ), LDA, TAU( I ), WORK, \$ IINFO ) IF( I+IB.LE.N ) THEN \*\* Form the triangular factor of the block reflector \* H <sup>=</sup> H(i) H(i+1) . . . H(i+ib-1) \*CALL DLARFT( 'Forward', 'Columnwise', M-I-1, IB, \$ A( I, I ), LDA, TAU( I ), WORK, LDWORK ) \*\* Apply H' to A(i:m,i+ib:n) from the left \*CALL DLARFB( 'Left', 'Transpose', 'Forward', \$ 'Columnwise', M-I-1, N-I-IB-1, IB, \$ A( I, I ), LDA, WORK, LDWORK, A( I, I+IB ), \$ LDA, WORK( IB+1 ), LDWORK ) END IF 10CONTINUE Warning: I introduced an error!** 

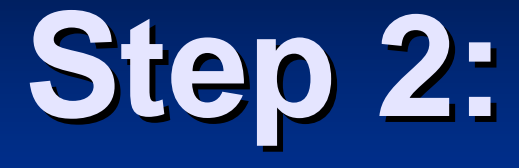

# **New APIs that capture the algorithm in code**

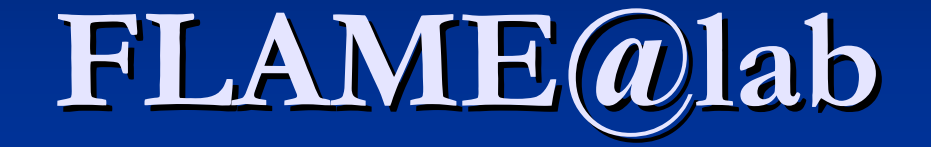

## (FLAME/MATLAB API)

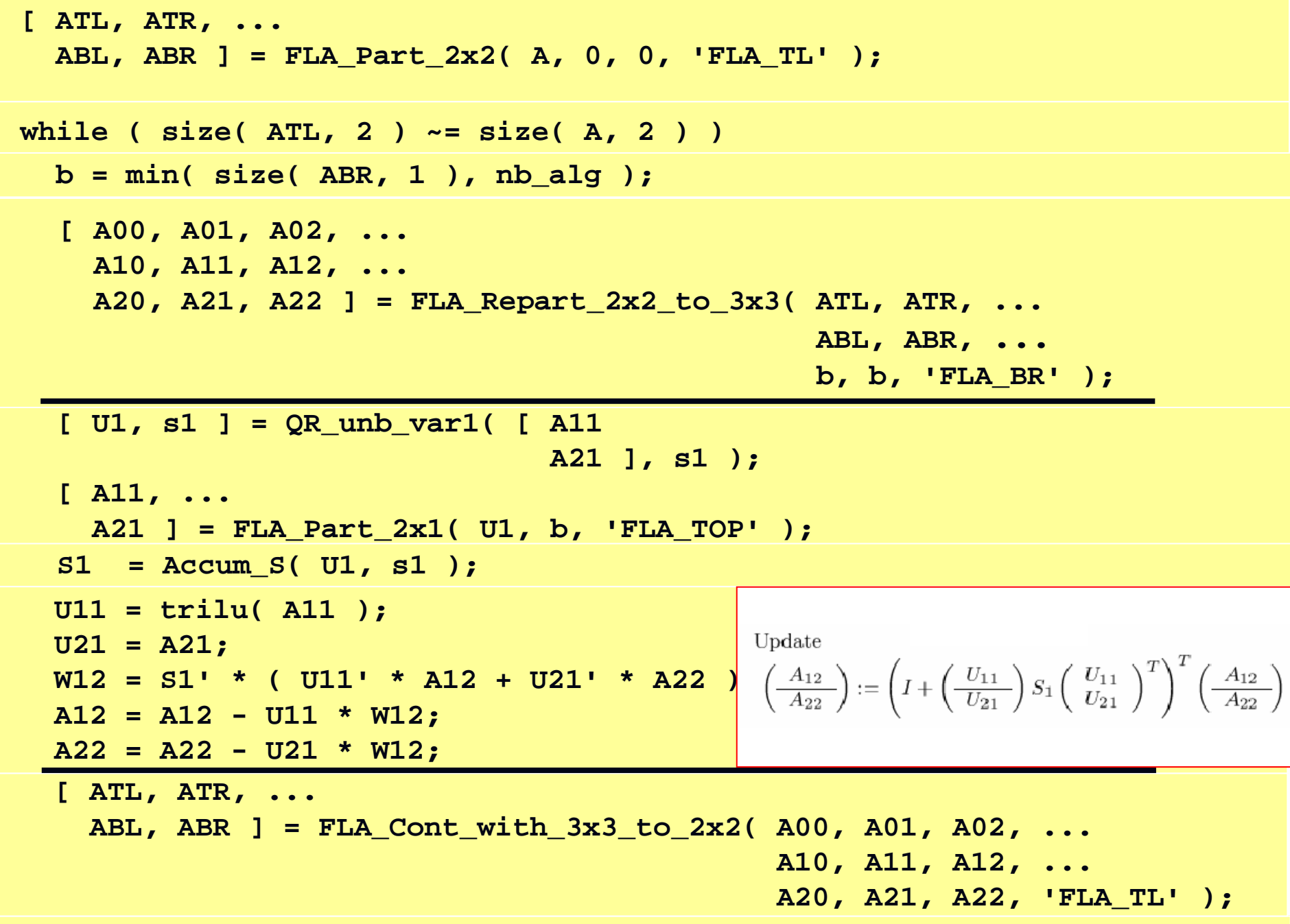

 $A$ users/flame/  $25, 2005$ http://www.cs.utexas.edu/users/flame/  $32, 2005$ **end**

```
Aug. 25, \frac{1}{2} and \frac{1}{2} and \frac{1}{2} and \frac{1}{2} and \frac{1}{2} and \frac{1}{2} and \frac{1}{2} and \frac{1}{2} and \frac{1}{2} and \frac{1}{2} and \frac{1}{2} and \frac{1}{2} and \frac{1}{2} and \frac{1}{2} and \frac{1}{2} and \[ ATL, ATR, ...
            ABL, ABR ] = FLA_Part_2x2( A, 0, 0, 'FLA_TL' );
          [ sT, ...
            sB ] = FLA_Part_2x1( s, 0, 'FLA_TOP' );
          while ( size( ATL, 2 ) ~= size( A, 2 ) )
            b = min( size( ABR, 1 ), nb_alg );
           [ A00, A01, A02, ...
              A10, A11, A12, ...
              A20, A21, A22 ] = FLA_Repart_2x2_to_3x3( ATL, ATR, ...
                                                               ABL, ABR, b, b, 'FLA_BR' );
            [ s0, ...
              s1, ...
               s2 ] = FLA_Repart_2x1_to_3x1( sT, ...
                                                  sB, b, 'FLA_BOTTOM' );
         %------------------------------------------------------------%[ U1, s1 ] = QR_unb_var1( [ A11
                                             A21 ], s1 );
            [ A11, ...
              A21 ] = FLA_Part_2x1( U1, b, 'FLA_TOP' );
            S1 = Accum
_
S( U1, s1 );
                           % Update rest of matrix
            U11 = trilu( A11 );
            U21 = A21;
            W12 = S1' * ( U11' * A12 + U21' * A22 );
            A12 = A12 - U11 * W12;
            A22 = A22 - U21 * W12;
          %------------------------------------------------------------%[ ATL, ATR, ...
              ABL, ABR ] = FLA_Cont_with_3x3_to_2x2( A00, A01, A02, ...
                                                           A10, A11, A12, ...
                                                          A20, A21, A22, 'FLA_TL' );
            [ sT, ...
               sB ] = FLA_Cont_with_3x1_to_2x1( s0, ...
                                                     s1, ...
                                                     s2, 'FLA_TOP' );
```
**end**

```
Aug. 25, \frac{1}{2} and \frac{1}{2} and \frac{1}{2} and \frac{1}{2} and \frac{1}{2} and \frac{1}{2} and \frac{1}{2} and \frac{1}{2} and \frac{1}{2} and \frac{1}{2} and \frac{1}{2} and \frac{1}{2} and \frac{1}{2} and \frac{1}{2} and \frac{1}{2} and \[ ATL, ATR, ...
            ABL, ABR ] = FLA_Part_2x2( A, 0, 0, 'FLA_TL' );
          [ sT, ...
            sB ] = FLA_Part_2x1( s, 0, 'FLA_TOP' );
          while ( size( ATL, 2 ) ~= size( A, 2 ) )
            b = min( size( ABR, 1 ), nb_alg );
           [ A00, A01, A02, ...
              A10, A11, A12, ...
              A20, A21, A22 ] = FLA_Repart_2x2_to_3x3( ATL, ATR, ...
                                                               ABL, ABR, b, b, 'FLA_BR' );
            [ s0, ...
              s1, ...
               s2 ] = FLA_Repart_2x1_to_3x1( sT, ...
                                                  sB, b, 'FLA_BOTTOM' );
         %------------------------------------------------------------%[ U1, s1 ] = QR_unb_var1( [ A11
                                             A21 ], s1 );
            [ A11, ...
              A21 ] = FLA_Part_2x1( U1, b, 'FLA_TOP' );
            S1 = Accum
_
S( U1, s1 );
                           % Update rest of matrix
            U11 = trilu( A11 );
            U21 = A21;
            W12 = S1' * ( U11' * A12 + U21' * A22 );
            A12 = A12 - U11 * W12;
            A22 = A22 - U21 * W12;
          %------------------------------------------------------------%[ ATL, ATR, ...
              ABL, ABR ] = FLA_Cont_with_3x3_to_2x2( A00, A01, A02, ...
                                                           A10, A11, A12, ...
                                                          A20, A21, A22, 'FLA_TL' );
            [ sT, ...
               sB ] = FLA_Cont_with_3x1_to_2x1( s0, ...
                                                     s1, ...
                                                     s2, 'FLA_TOP' );
```
**end**

**[ ATL, ATR, ... ABL, ABR ] <sup>=</sup> FLA\_Part\_2x2( A, 0, 0, 'FLA\_TL' ); while ( size( ATL, 2 ) ~= size( A, 2 ) ) b <sup>=</sup> min( size( ABR, 1 ), nb\_alg ); [ A00, A01, A02, ... A10, A11, A12, ... A20, A21, A22 ] <sup>=</sup> FLA\_Repart\_2x2\_to\_3x3( ATL, ATR, ... ABL, ABR, b, b, 'FLA\_BR' ); %------------------------------------------------------------%[ U1, s1 ] <sup>=</sup> QR\_unb\_var1( [ A11 A21 ], s1 ); [ A11, ... A21 ] <sup>=</sup> FLA\_Part\_2x1( U1, b, 'FLA\_TOP' ); S1 <sup>=</sup> Accum S( U1, s1 ); U11 <sup>=</sup> trilu( A11 ); U21 <sup>=</sup> A21; W12 <sup>=</sup> S1' \* ( U11' \* A12 <sup>+</sup> U21' \* A22 ); A12 <sup>=</sup> A12 - U11 \* W12; A22 <sup>=</sup> A22 - U21 \* W12; %------------------------------------------------------------%[ ATL, ATR, ... ABL, ABR ] <sup>=</sup> FLA\_Cont\_with\_3x3\_to\_2x2( A00, A01, A02, ... A10, A11, A12, ... A20, A21, A22, 'FLA\_TL' );** 7 

**end**

**function [ S ] <sup>=</sup> Accum\_S( U, <sup>s</sup> )**

```
U = \text{trilu}(U); = trilu( U ); % U = lower unit trapezoidal part of U
s = ones( size( s ) ) ./ s; % Set each element of s to its inverse
S = inv( triu( U' * U, 1 ) + diag( s ));
return
```
**T. Joffrain, T. M. Low, E. Quintana-Orti, R. van de Geijn, and F. Van Zee**, On Accumulating Householder Transformations. TOMS , to be revised.

X. Sun. Aggregations of elementary transformations. Tech Report. DUKE-TR-1996-03, 1996.

C. Puglisi. Modification of the Householder method based on the compact WY representation. SISC, 18, 723-726, 1992

H.F. Walker. Implementation of the GMRES method using Householder transformations. SISC, 9, 1, 152-163, 1988
# APIs for C

# FLAME/C QR factorization

```
FLAPart2x2( A, &ATL, &ATR,
                     &ABL, &ABR, 0, 0, FLA_TL );
 while ( FLA_Obj_width ( ATL ) != FLA_Obj_width ( A ) ){
    b = min( FLA_Obj_width( ABR ), nb_alg );
    FLA
_
Repart_2x2_to_3x3( ATL, /**/ ATR, &A00, /**/ &A01, &A02,
                       /* ************* */ /* ******************** */
                                                &A10, /**/ &A11, &A12,
                          ABL, /**/ ABR, &A20, /**/ &A21, &A22,
                          b, b, FLA_BR );
   /*------------------------------------------------------------*/
    FLA
_QR_unb( A11,
               A21, s1 );
    FLA
_
Accum
_
S( A11,
                A21, s1, S1 );
    FLA
_
Apply_blk_transform( FLA_LEFT, FLA_TRANSPOSE, A11, S1, A12,
                                                      A21, A22 );\ell and \ell and \ell and \ell and \ell and \ell and \ell/*------------------------------------------------------------*/
    FLA
_
Cont
_
with
_
3x3
_
to
_
2x2( &ATL, /**/ &ATR, A00, A01, /**/ A02,
                                                     A10, A11, /**/ A12,
                            /* ************** */ /* ****************** */
```
**&ABL, /\*\*/ &ABR, A20, A21, /\*\*/ A22,**

**FLA \_ TL );**

**}**

## Spark: A Tool for Generating Representations

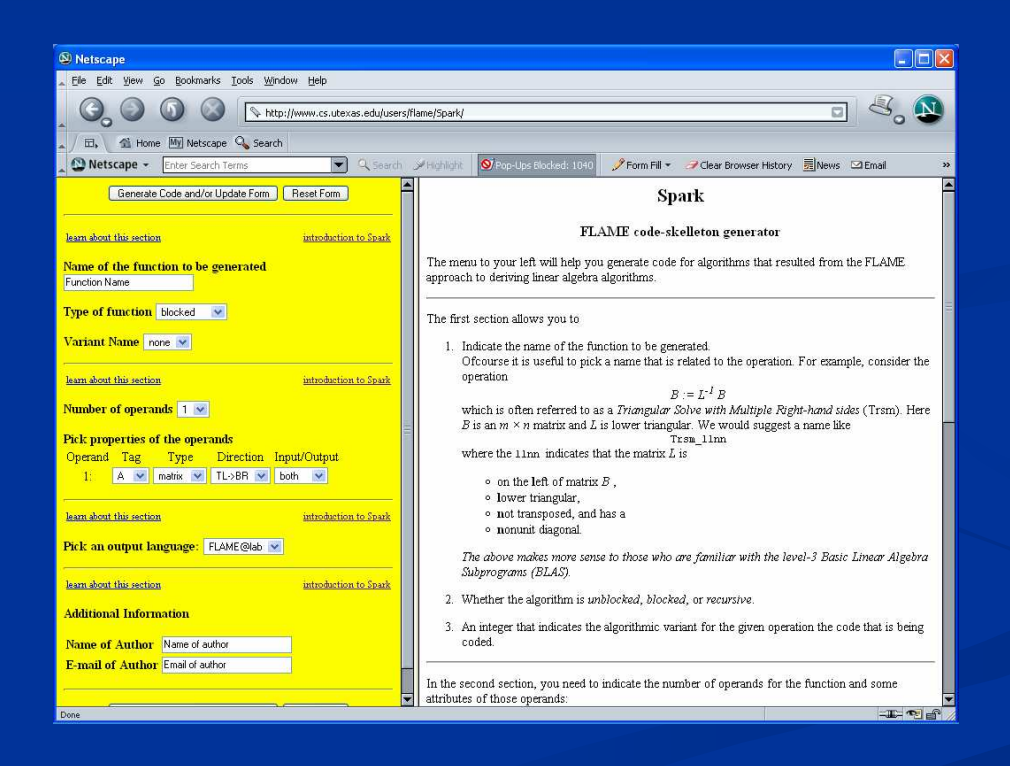

Aug. 25, 2005

## The Final Generation

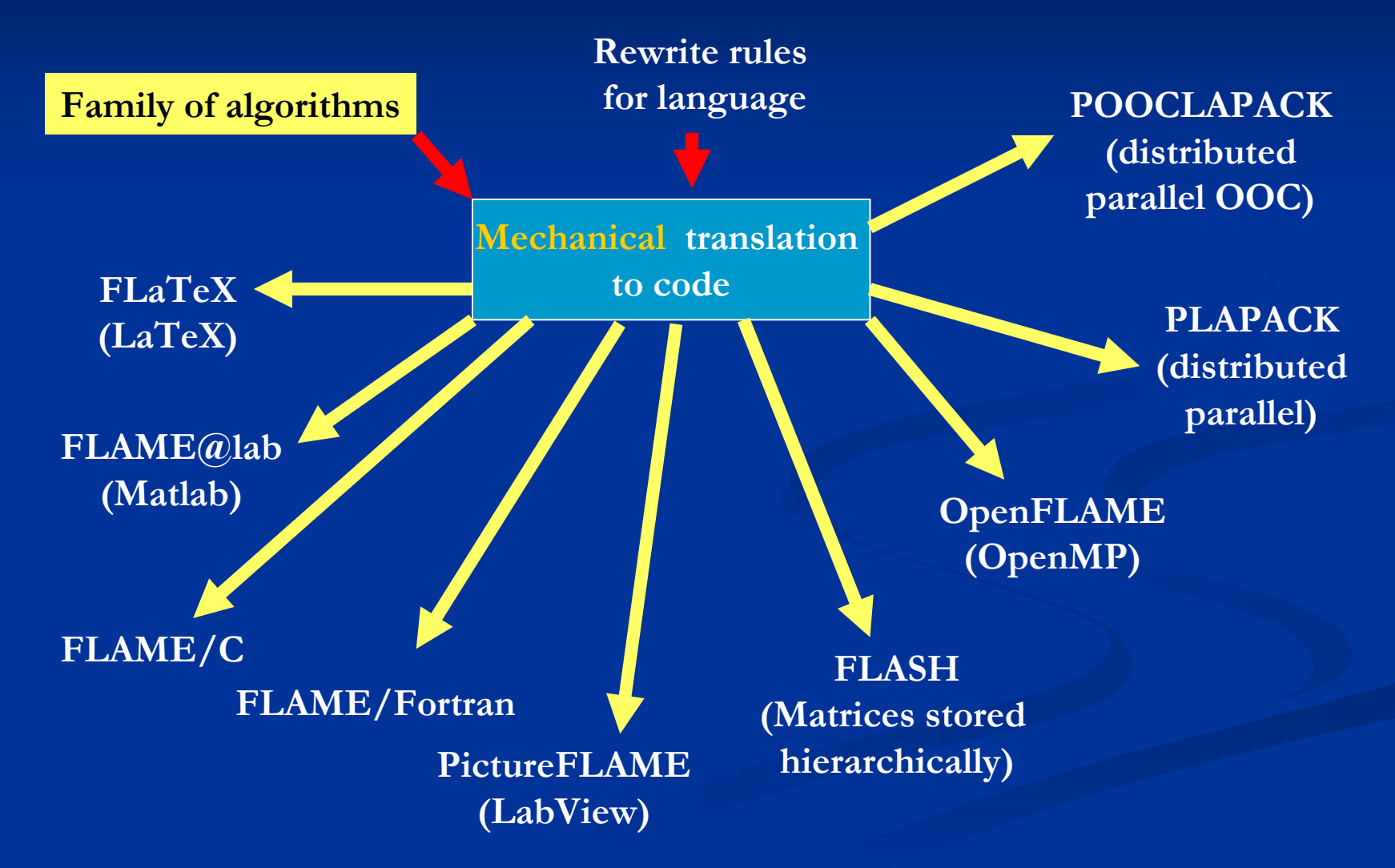

## **The Final Generation**

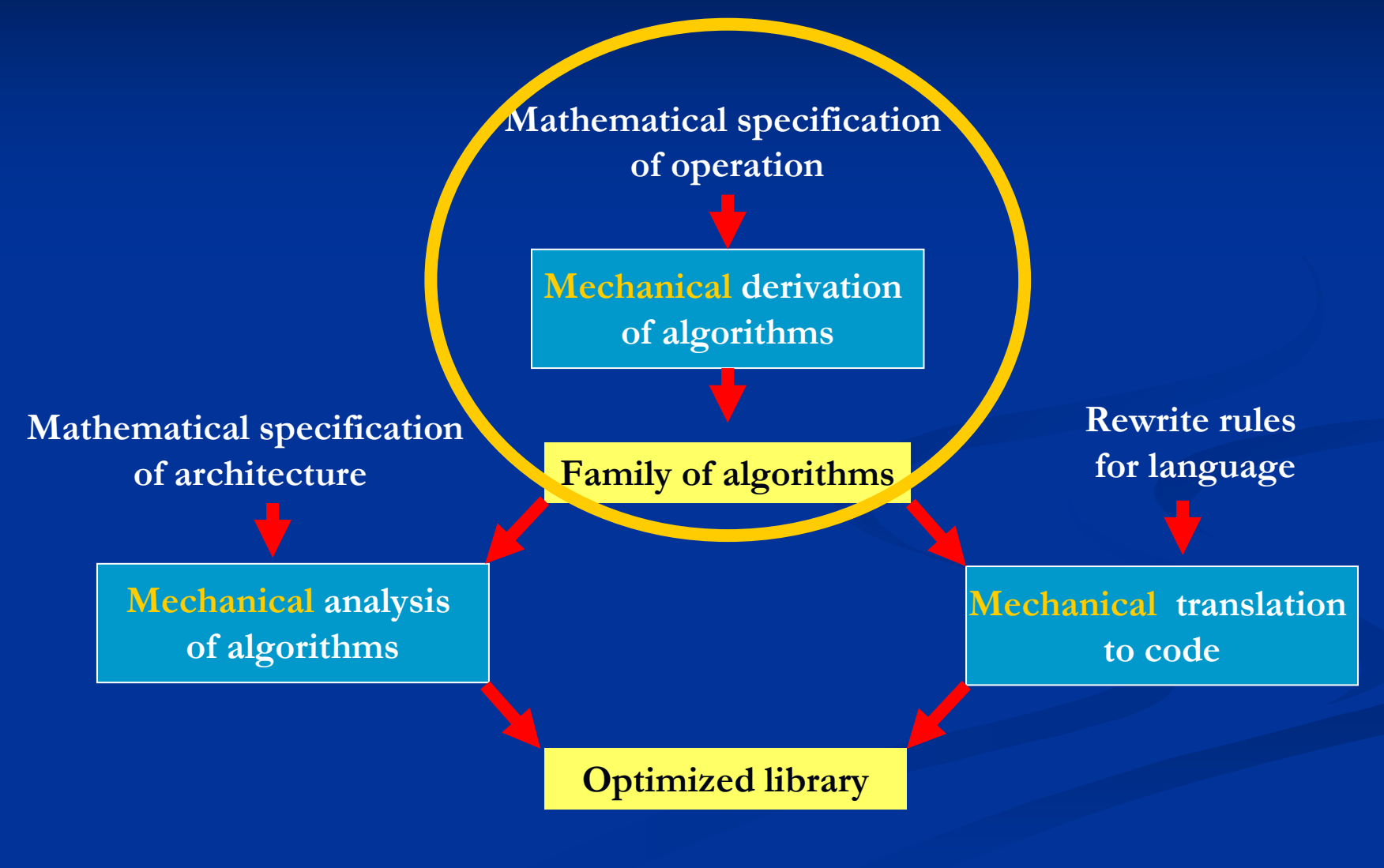

## **Some Wisdom from the Past**

The only effective way to raise the confidence level of a program significantly  $n$ is to give a convincing proof of its correctness. But one should not first make the program and then prove its correctness, because then the requirement of providing the proof would only increase the poor programmer's burden. On the contrary: the programmer should let correctness proof and program grow hand in hand. (E.W. Dijkstra: "The Humble Programmer," 1972 Turing Award lecture, in ACM Turing Award Lectures: The First Twenty Years, 1966-1985, ACM Press, New York, 1987.)

## **What else does the new notation buy us?**

### n State of the matrix at the top of the loop

Right-looking algorithm Left-looking algorithm

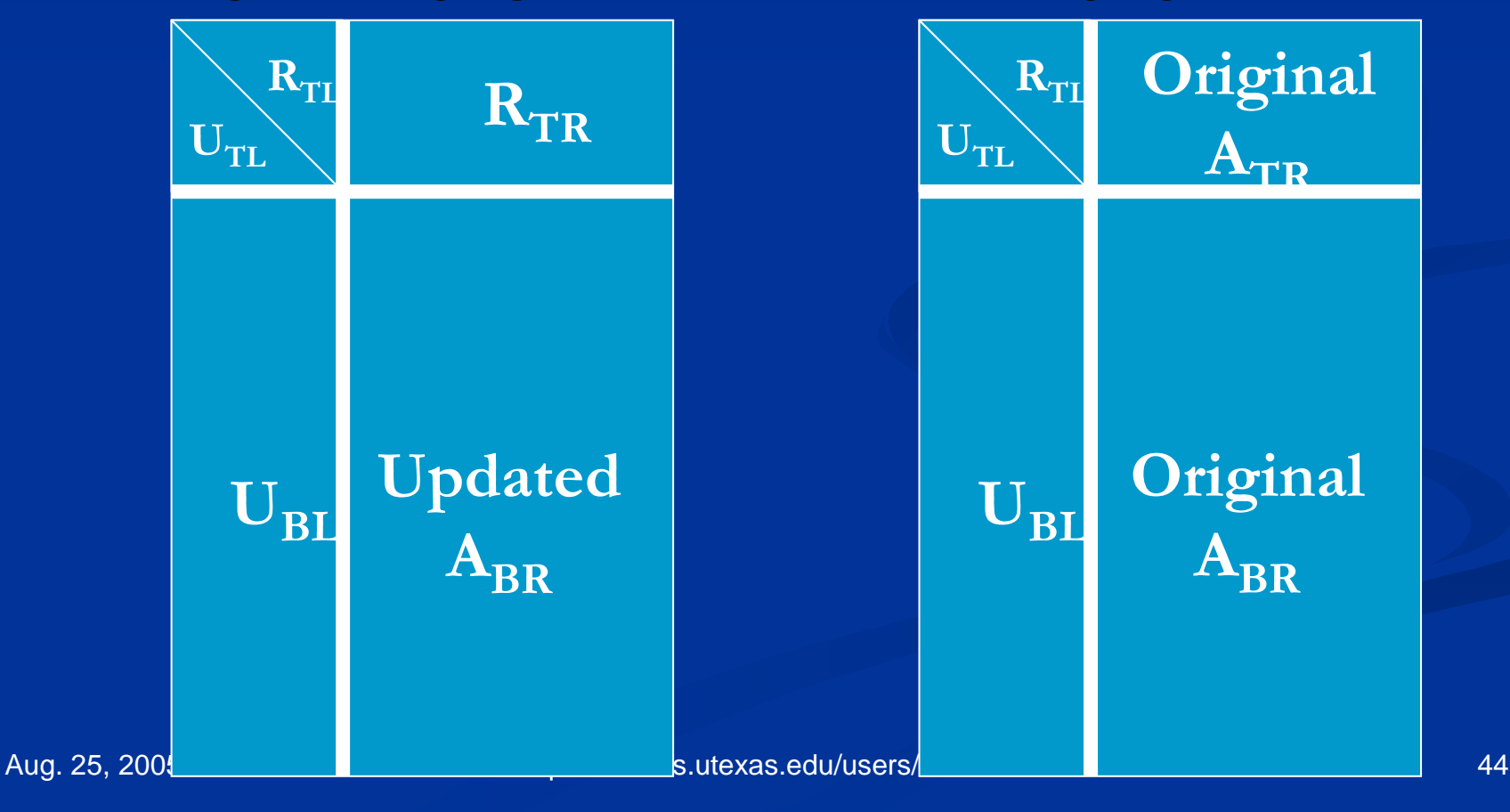

## Key insight

n Given the state that is to be maintained, an algorithm can be systematically derived.

n The method is sufficiently systematic that it can be made mechanical.

## A simpler example: TRSM

 $\overline{B}$  =  $U^{\prime}$  B where U is upper triangular

$$
\left(\begin{array}{c} B_T \\ B_B \end{array}\right):=\left(\begin{array}{c} {U_{TL}}^{-1} (B_T - {U_{TR}}\; {U_{BR}}^{-1} B_B) \\ {U_{BR}}^{-1} B_B \end{array}\right)
$$

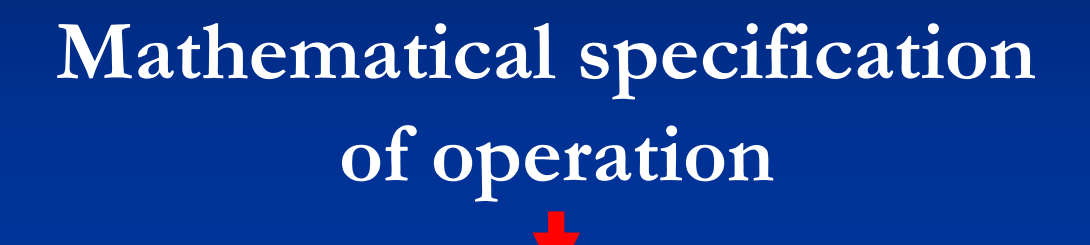

**Mechanical derivation** of algorithms

## Family of algorithms

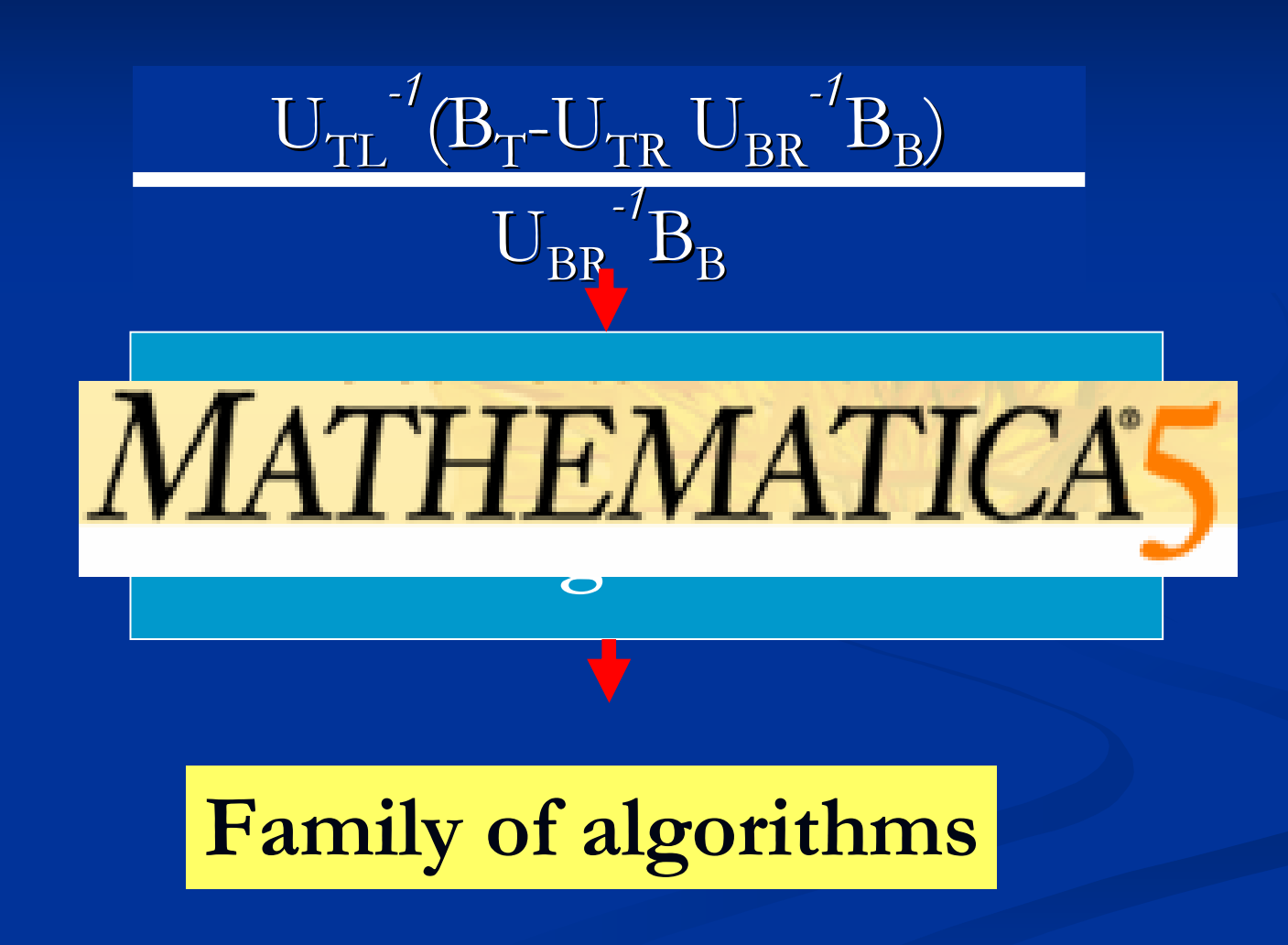

Aug. 25, 2005

## **Mechanical Derivation**

Mathematical specification of operation

**Mechanical derivation** of algorithms

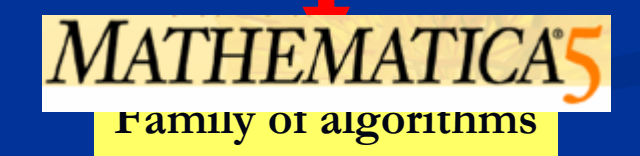

# **Switch to Demo**

Mathematica 5.0 - [SylvCoupled.nb -STUDENT VERSION-]

File Edit Cell Format Input Kernel Find Window Help

#### SylvCoupled.nb -STUDENT VERSION-

$$
\text{Notation}\left[\mathbb{E}\left(\frac{\textbf{A}_{\perp},\textbf{B}_{\perp},\textbf{C}_{\perp}}{\textbf{D}_{\perp},\textbf{E}_{\perp},\textbf{F}_{\perp}}\right)\rightleftharpoons\text{coupledSylv}[{\textbf{A}_{\perp},\textbf{B}_{\perp},\textbf{C}_{\perp},\textbf{D}_{\perp},\textbf{E}_{\perp},\textbf{F}_{\perp}}]\right]
$$

#### **PMEs**

 $1x2$ 

#### $2x1$

#### $2x2$

```
worksheet [coupledSylv,
```

```
{({}^{\mu} A", "UpperTriangular", "TL"}, {\\}^{\mu}B", "UpperTriangular", "BR"}, {\\}^{\mu}C", "Overwrite", "TR"},
```

```
{"D", "UpperTriangular", "TL"}, {"E", "UpperTriangular", "BR"}, {"F", "TR", "Overwrite"}}]
```
 $\Box$  $\Box$ 

 $\square$ o $\times$ 

I

דו

Jч

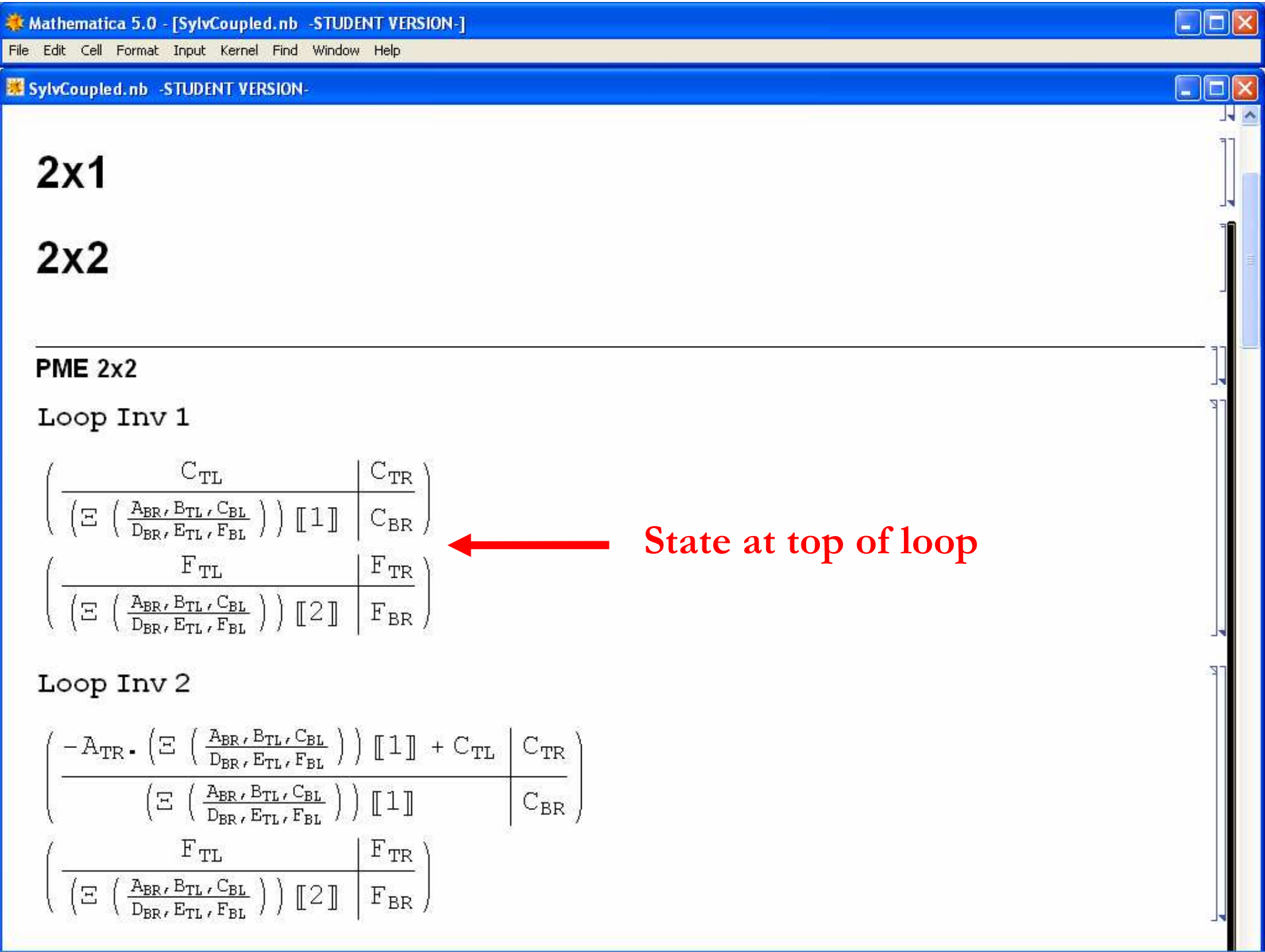

Mathematica 5.0 - [SylvCoupled.nb \* - STUDENT VERSION-]

File Edit Cell Format Input Kernel Find Window Help

#### **XX SylvCoupled.nb \* - STUDENT VERSION-**

#### Loop Inv 4

$$
-A_{TR} \cdot \left(\Xi\left(\frac{A_{BR}, B_{TL}, C_{BL}}{D_{BR}, E_{TL}, F_{BL}}\right)\right) \llbracket 1 \rrbracket + C_{TL} \quad C_{TR} \n\left(\Xi\left(\frac{A_{BR}, B_{TL}, C_{BL}}{D_{BR}, E_{TL}, F_{BL}}\right)\right) \llbracket 1 \rrbracket \qquad C_{BR} \n-D_{TR} \cdot \left(\Xi\left(\frac{A_{BR}, B_{TL}, C_{BL}}{D_{BR}, E_{TL}, F_{BL}}\right)\right) \llbracket 1 \rrbracket + F_{TL} \quad F_{TR} \n\left(\Xi\left(\frac{A_{BR}, B_{TL}, C_{BL}}{D_{BR}, E_{TL}, F_{BL}}\right)\right) \llbracket 2 \rrbracket \qquad F_{BR}
$$

 $ln[156]$ : coupledSylv4[

 ${ \{aTL, aTR\} }$ ,  $\{0, \quad \text{aBR} \}$ ,  ${ \{ bTL, bTR \} }$  ${0, \text{bBR}}$ ,  ${CTL, CTR}$ ,  ${cBL_$ ,  $cBR_}$ }},  ${ (dTL, dTR)},$  $\{0, \text{dBR} \}\,$  $\{ \{ \text{eTL}, \text{ eTR} \}, \}$  ${0,$  eBR } },  $\{$ fTL, fTR $\}$ ,  ${fBL_$ ,  $fBR_$ }}] :=

 $Module[{BL, BL1, BL2},$  $BL = computedSylv[ABR, bTL, cBL, dBR, eTL, fBL];$  ${BL1, BL2} = assignParts[BL, 2];$ 

#### $\left\{ \right.$  ${CTL - prod[ATR, BL1], CTR},$  $\{BL1, CBR\}$ ,

#### **Mathematic specification** of state at top of loop

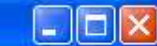

 $\Box$ ex

```
ه ۱
Mathematica 5.0 - [SylvCoupled.nb * - STUDENT VERSION-]
File Edit Cell Format Input Kernel Find Window Help
                                                                                                                                                                                                                              \Boxe
SylvCoupled.nb * - STUDENT VERSION-
                   {cBL, cBR}, {)},
                  \{ \{ dTL, dTR \},
                   \{0, dBR \},
                  {{eTL , eTR },
                   {0, eBR},
                  {fTH, fTR},{fBL, fBR} } } ] : =
                Module[{BL, BL1, BL2}],BL = coupledSylv[ABR, bTL, cBL, dBR, eTL, fBL];{BL1, BL2} = assignParts[BL, 2];€
                   {CTL - prod[ATR, BL1], CTR},\{BL1, CBR\},Function that
                   \{ \{ fTL - prod[dTR, BL1], fTR \}, \}generates algorithm
                     \{BL2, fBR\}\mathbf{1}\mathbf{I}In[177]:= Map[myMatrixForm, coupledSylv4[mA, mB, mC, mD, mE, mF]] // ColumnForm;
               worksheet[coupledSylv4,
                {{"A", "UpperTriangular", "TL"}, {"B", "UpperTriangular", "BR"}, {"C", "Overwrite", "TR"},
                 {"D", "UpperTriangular", "TL"}, {"E", "UpperTriangular", "BR"}, {"F", "TR", "Overwrite"}}]
     Loop Inv 5
        \left(\left.\left(\Xi\ \left(\ \frac{\mathrm{A}_{\mathrm{TL}},\mathrm{B}_{\mathrm{TL}},-\mathrm{A}_{\mathrm{TR}},\left(\Xi\ \left(\ \frac{\mathrm{A}_{\mathrm{BB}},\mathrm{B}_{\mathrm{TL}},\mathrm{C}_{\mathrm{BL}}}{\mathrm{D}_{\mathrm{BB}},\mathrm{E}_{\mathrm{TL}},\mathrm{F}_{\mathrm{BL}}}\ \right)\ \right)\ \llbracket\ 1\rrbracket +\mathrm{C}_{\mathrm{TL}}\ \right)\ \right)\ \llbracket\ 1\rrbracket\ \left.\vphantom{\Big|}\right.\nonumber\\ \left.\left.\left.\left(\Xi\ \left(\ \frac{\mathrm{A}_{\mathrm{BB}},\mathrm{B}_{\mathrm{TL}},\mathrm{C}_{\\left( \Xi \left( \frac{A_{\text{BR}} , B_{\text{TL}} , C_{\text{BL}} }{D_{\text{BR}} , E_{\text{TL}} , F_{\text{RL}}} \right) \right) [1]
```
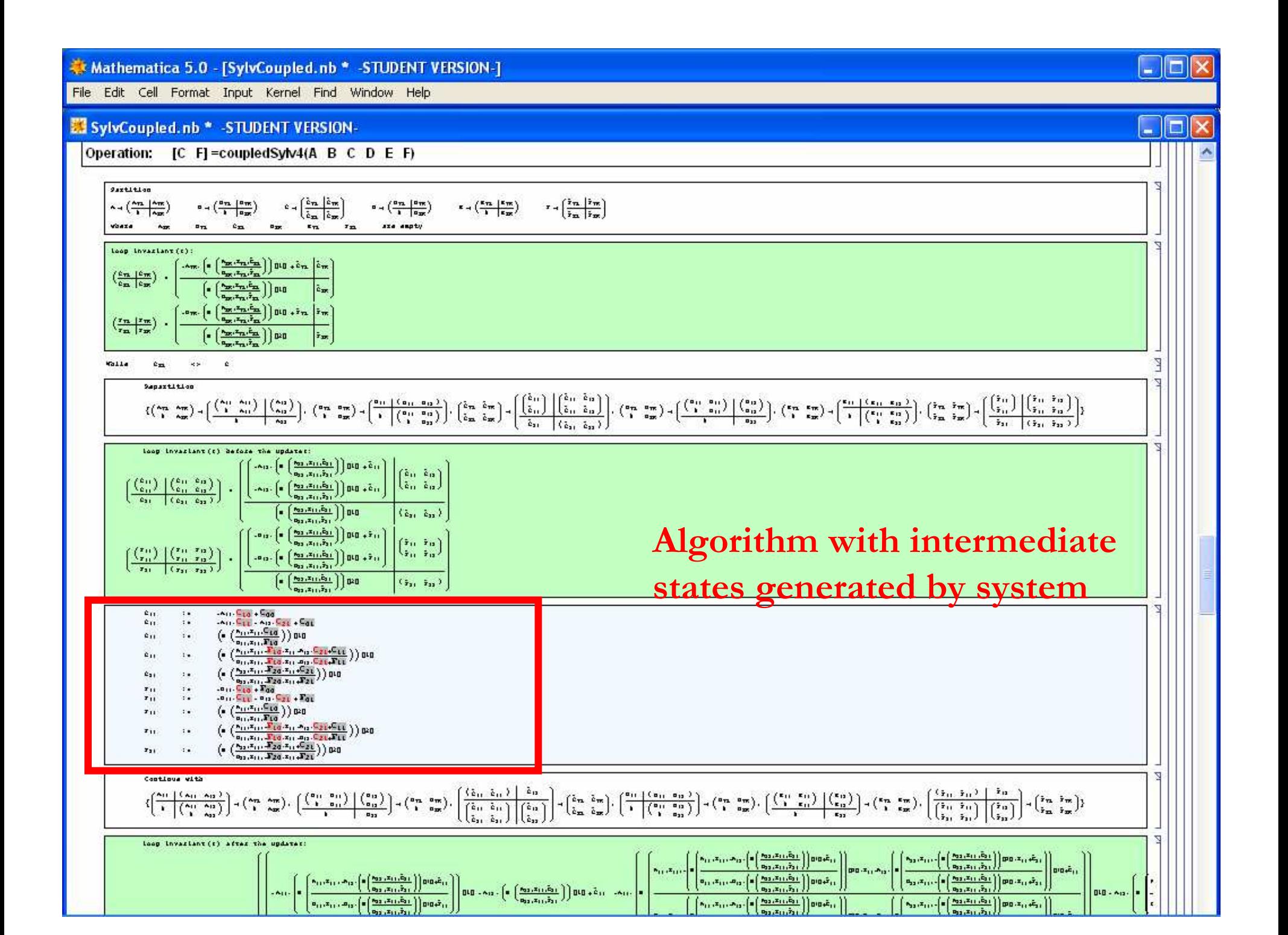

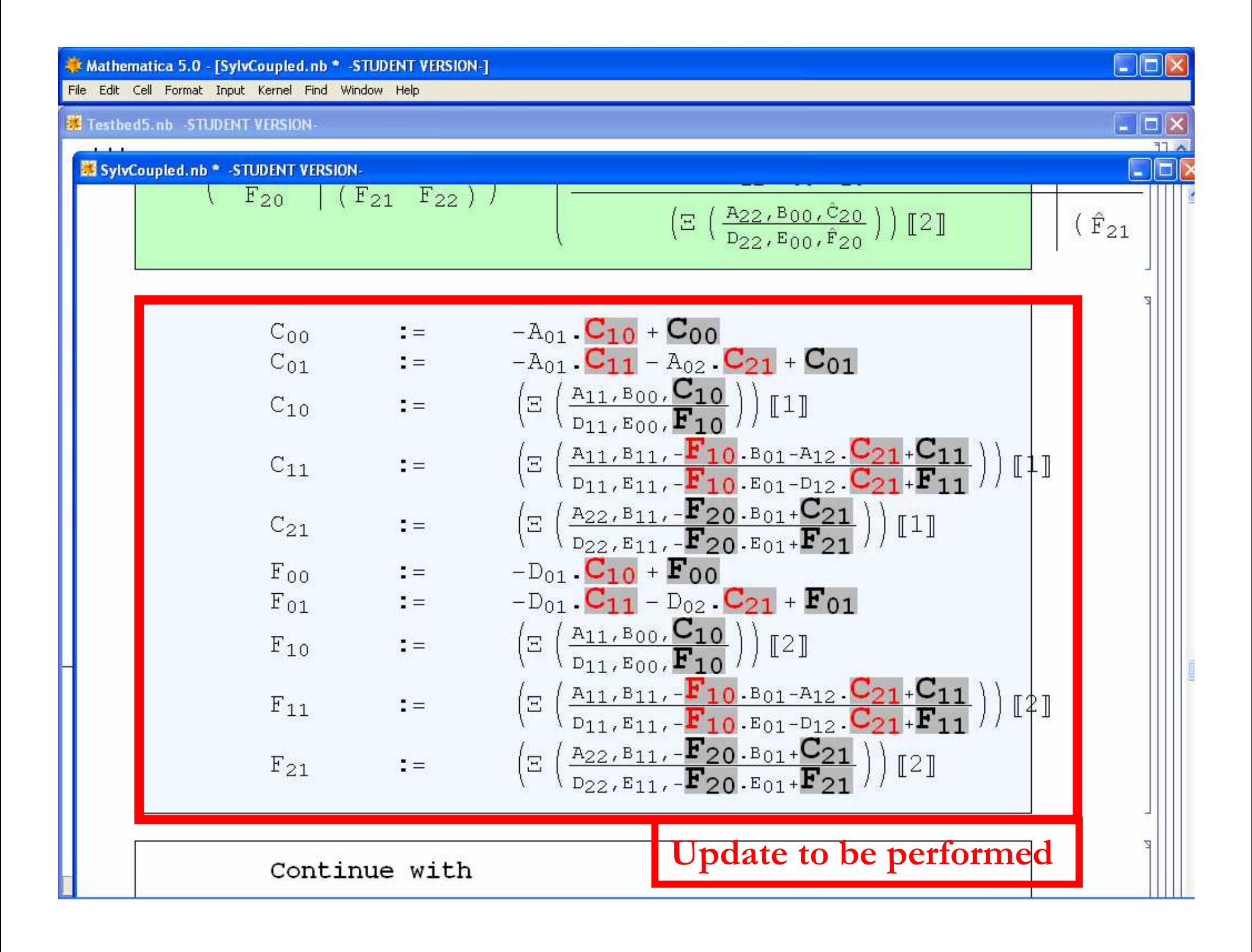

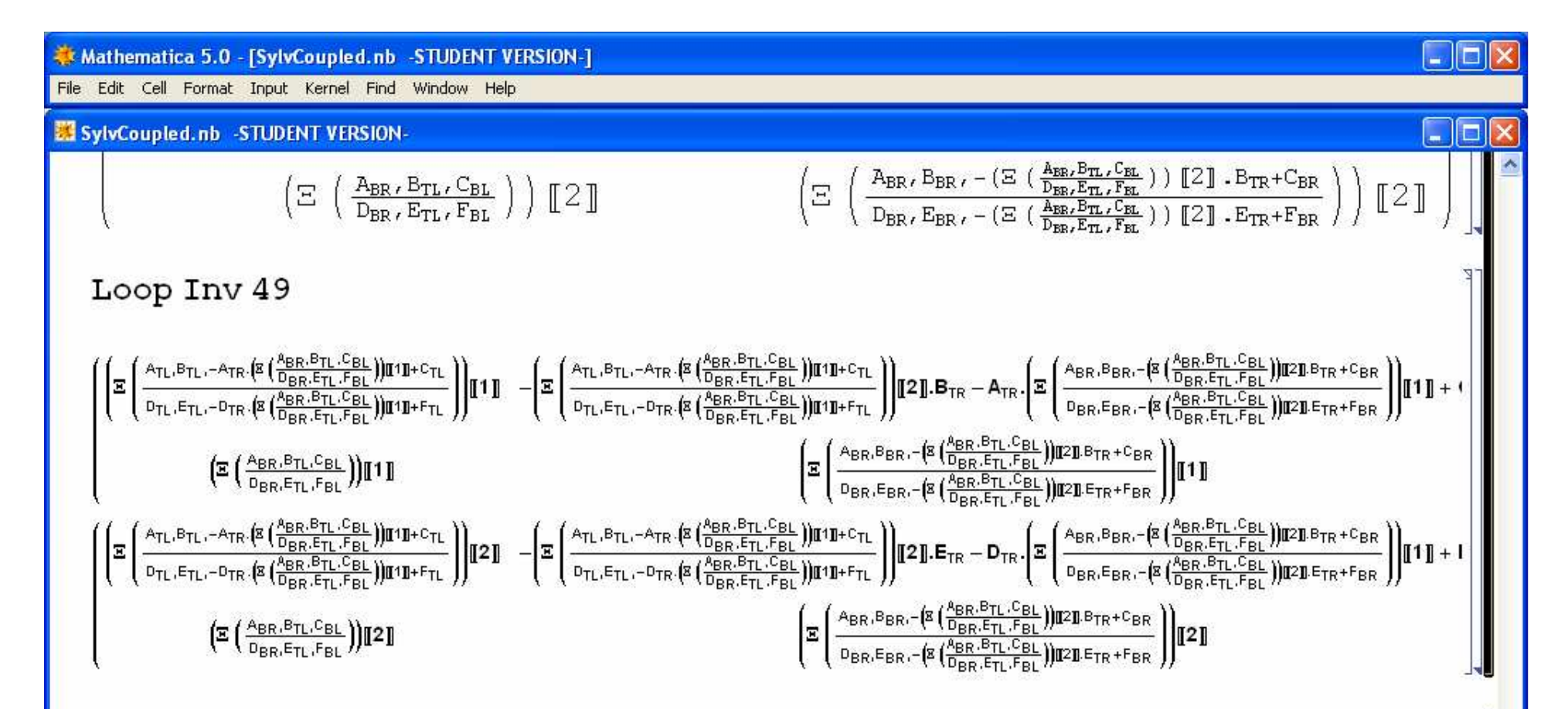

worksheet[coupledSylv,

{{"A", "UpperTriangular", "TL"}, {"B", "UpperTriangular", "BR"}, {"C", "Overwrite", "TR"},

{"D", "UpperTriangular", "TL"}, {"E", "UpperTriangular", "BR"}, {"F", "TR", "Overwrite"}}]

## **Scope of Methodology**

n Triangular Generalized Sylvester Equation  $\mathbf{A} \mathbf{X} + \mathbf{Y} \mathbf{B} = \mathbf{C}$  $DX + YE = F$ 

n A, B, D, E triangular n X and Y overwrite C and F

n 57 algorithmic variants...

- n Blocked and unblocked each
- n Compose recursively for optimal performance...

## **The Final Generation**

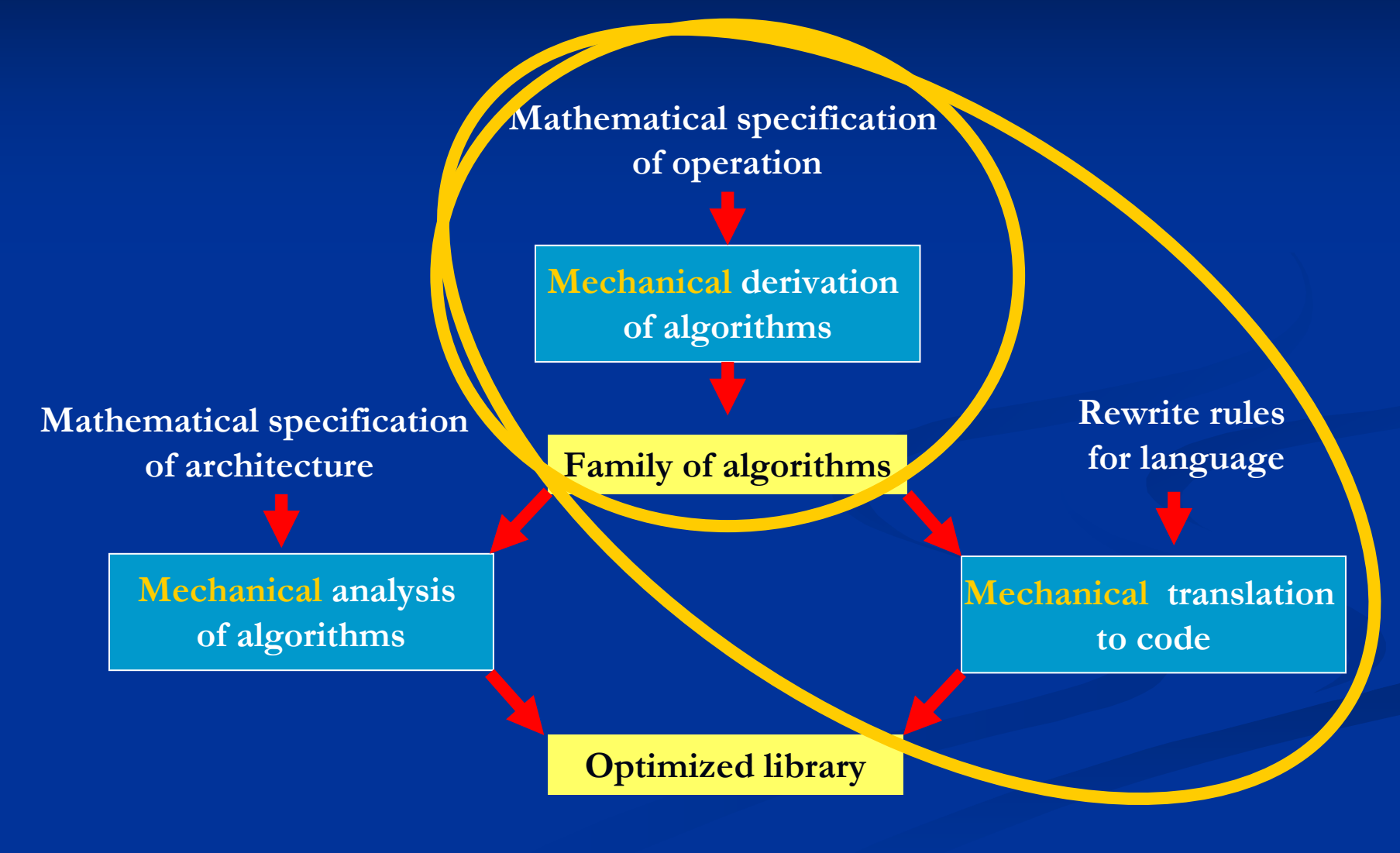

## **The Final Generation**

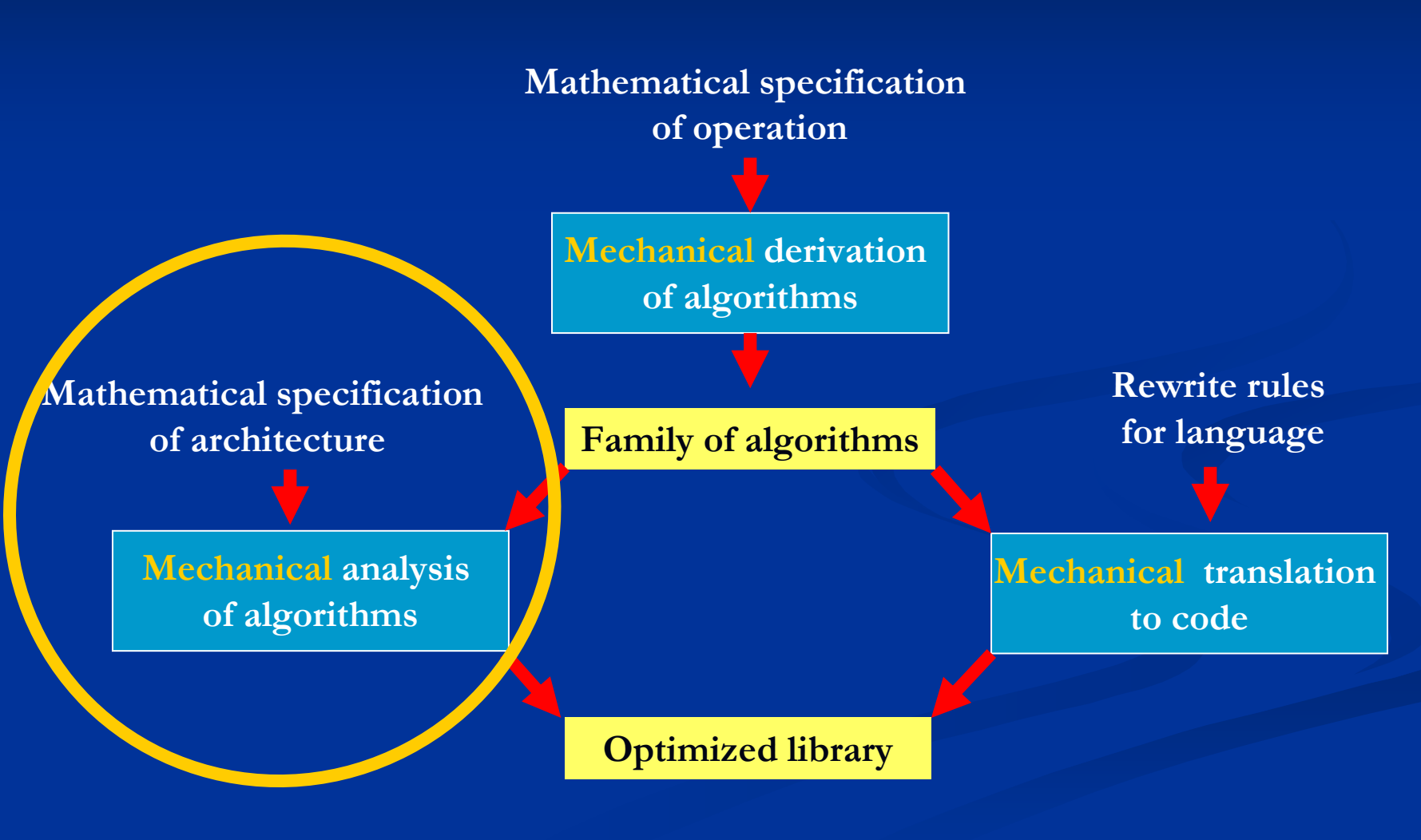

# **Mechanical Cost Analysis**

Dissertation of John Gunnels (for parallel distributed)

## **Mechanical Cost Analysis** Key: Vertical Integration

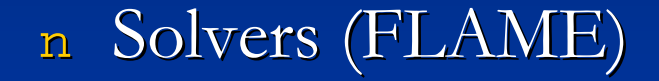

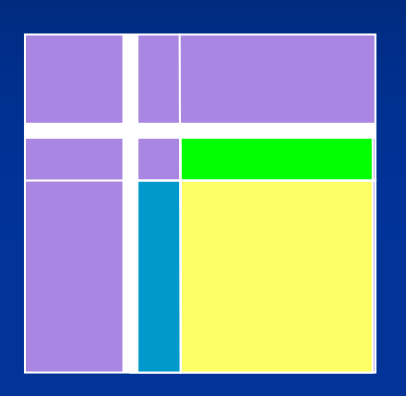

n BLAS (FLAME)

n Low level kernels (K.Goto)

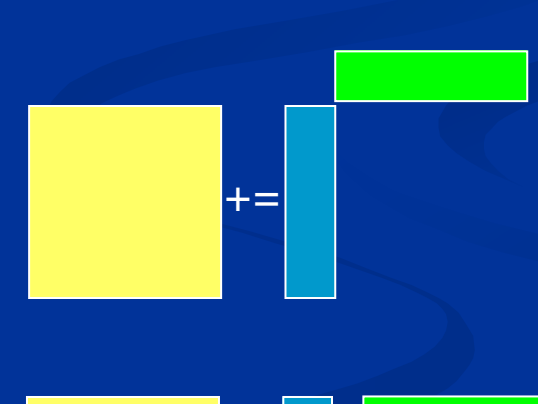

 $+ =$ 

Aug. 25, 2005

# **Mechanical Stability Analysis** Systematic

Paolo Bientinesi (in progress)

 $\kappa = x^T \Delta y$ Annotated Algorithm:  $\kappa := x^T y$ **Step** Partition  $\Delta \rightarrow \left(\begin{array}{c|c} \Delta_{T} & 0 \\ \hline 0 & \Delta_{B} \end{array}\right)$  $x \rightarrow \left(\frac{x_T}{x_B}\right), y \rightarrow \left(\frac{y_T}{y_B}\right)$ 4  $\kappa = \left| x_T^T y_T \right| \Big\}$  $\{\kappa = x_T^T \Delta_T y_T\}$  $\overline{2}$ while  $m(x_B) > 0$  do  $\overline{3}$  ${k = m(x_T)}$ Repartition  $\left(\begin{array}{c|c} x_T \\ \hline x_B \end{array}\right) \rightarrow \left(\begin{array}{c|c} x_0 \\ \hline x_1 \\ \hline x_2 \end{array}\right), \left(\begin{array}{c|c} y_T \\ \hline y_B \end{array}\right) \rightarrow \left(\begin{array}{c|c} y_0 \\ \hline \hline y_1 \\ \hline y_2 \end{array}\right) \qquad \qquad \left(\begin{array}{c|c|c} \Delta_T & 0 & 0 \\ \hline 0 & \Delta_B \end{array}\right) \rightarrow \left(\begin{array}{c|c|c} \Delta_0 & 0 & 0 \\ \hline 0 & \delta_1 & 0 \\ \hline 0 &$  $5a$ where .  $\ddot{\kappa} = \left| x_0^T y_0 \right|$  $\left\{\kappa=x_0^T\Delta_0^{\left\{k\right\}}y_0\right\}$ 6  $\hat{\kappa} := \biggl( \hat{\kappa} + \chi_1 \psi_1 (1 + \epsilon_*) \biggr) (1 + \epsilon_+)$  $\Delta_0 := \Delta_0 (1 + \epsilon_+)$  $\tilde{\kappa} := [\tilde{\kappa} + \chi_1 \psi_1]$ 8  $= x_0^T \Delta_0^{\{k\}} (1 + \epsilon_+) y_0 +$  $\delta_1 := (1 + \epsilon_+)(1 + \epsilon_+)$  $\chi_1(1+\epsilon_*)(1+\epsilon_+)\psi_1$  $\kappa = \left(\begin{array}{c|c} x_0 \\ \hline x_1 \\ \end{array}\right)^T \left[\begin{array}{c|c} \Delta_0^{\{k\}} & \\ \hline & \delta_1 \\ \end{array}\right] \left(\begin{array}{c|c} y_0 \\ \hline \psi_1 \\ \end{array}\right) =$  $\left\{\kappa = \left\lceil x_0^T y_0 + x_1 \psi_1 \right\rceil \right\}$  $\overline{7}$  $= x_0^T \Delta_0^{\{k\}} y_0 + x_1 \delta_1 \psi_1$  $\left(\begin{array}{c|c|c}\Delta_{T} & 0 \\
\hline\n0 & \Delta_{P}\n\end{array}\right) \leftarrow \left(\begin{array}{c|c|c}\Delta_{0} & 0 & 0 \\
\hline\n0 & \delta_{1} & 0\n\end{array}\right)$ **5b** Continue with  $-100 - 100$  $\Delta$ enddo

 $\blacksquare$  ANL, March 1, 2005 http://www.cs.utexas.edu/users/flame/ 64, 2005 http://www.cs.utexas.edu/users/flame/ 64, 2005  $\blacksquare$ 

## **The Final Generation**

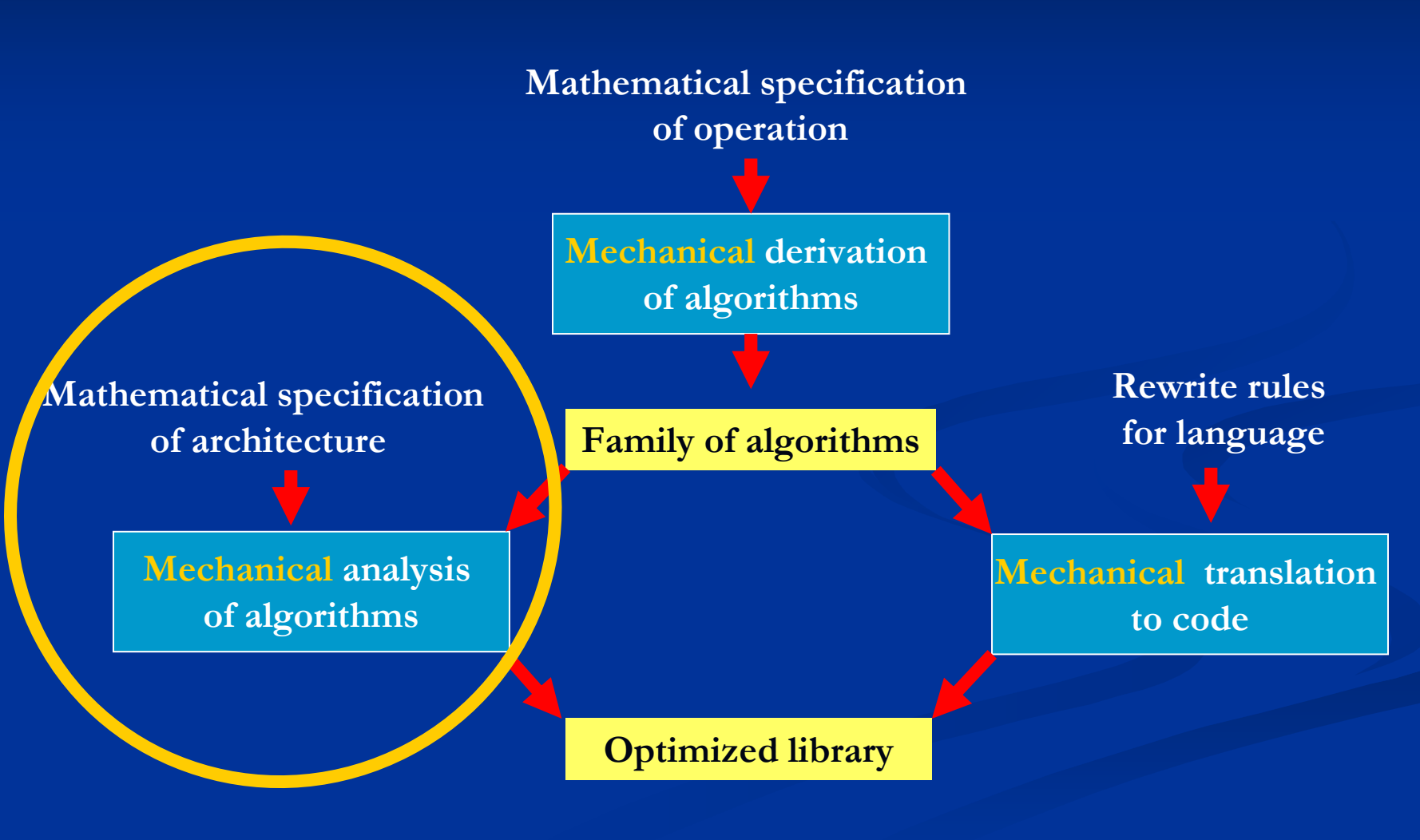

## **Future Challenges: Multicore Processors**

- n Processors with two cores available now
- n All HP users will have to cope
- n 32-128 cores per processor in 10 years?
- n 32 processor SMP x 32 cores =  $1024$  way SMP parallelism
- n Virtually no literature on SCALABLE linear algebra libraries for SMPs

## **Shared Memory Parallelism**

- n Traditional approach: n Only from multithreaded BLAS n Observation:
	- n Better speedup if parallelism is exposed at a higher level
	- n Scalability requires 2D work distribution
- n FLAME approach:
	- n Choose the best algorithmic variant
	- n Work queuing (e.g., OpenMP task queues)

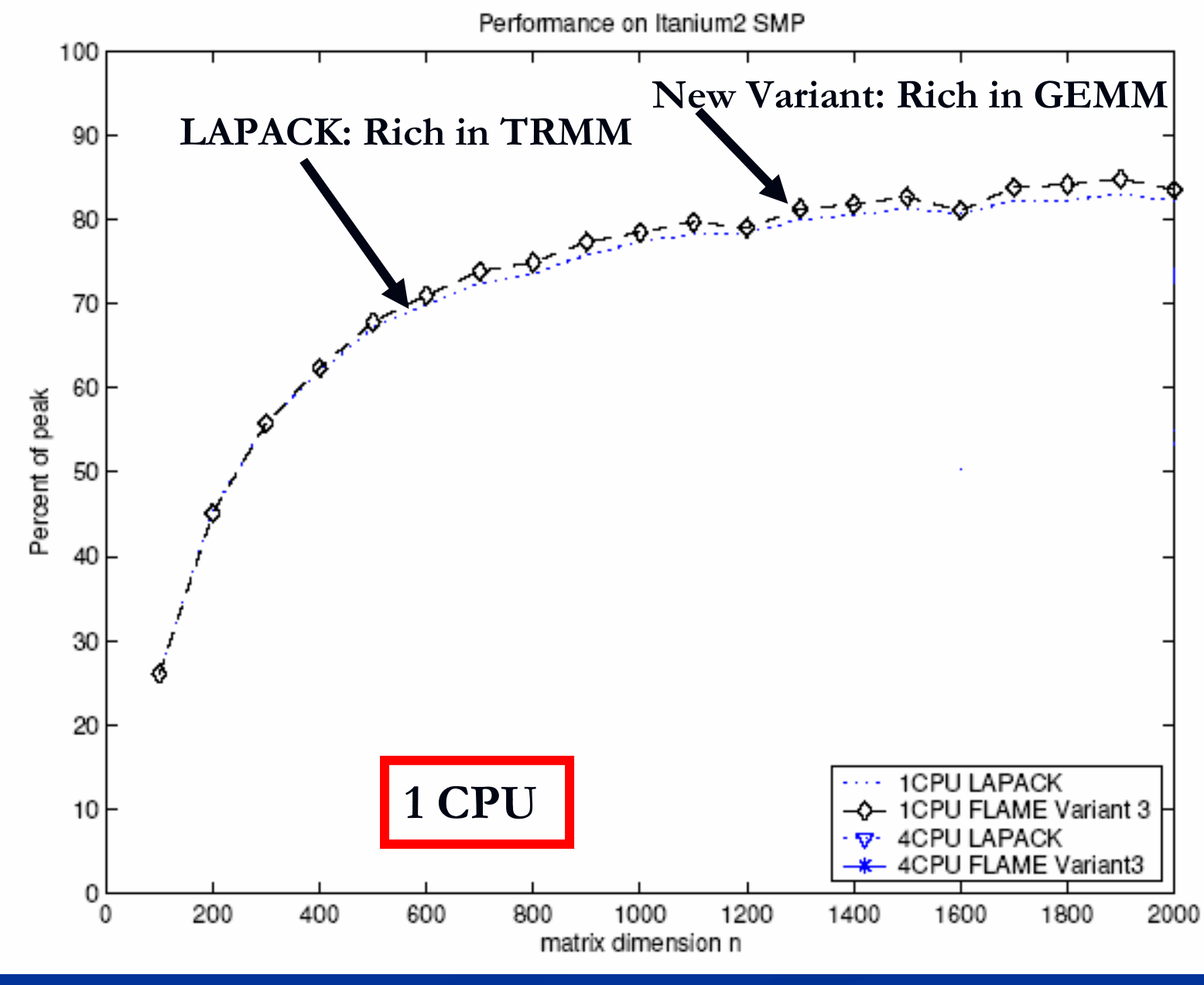

Aug. 25, 2005

http://www.cs.utexas.edu/users/flame/

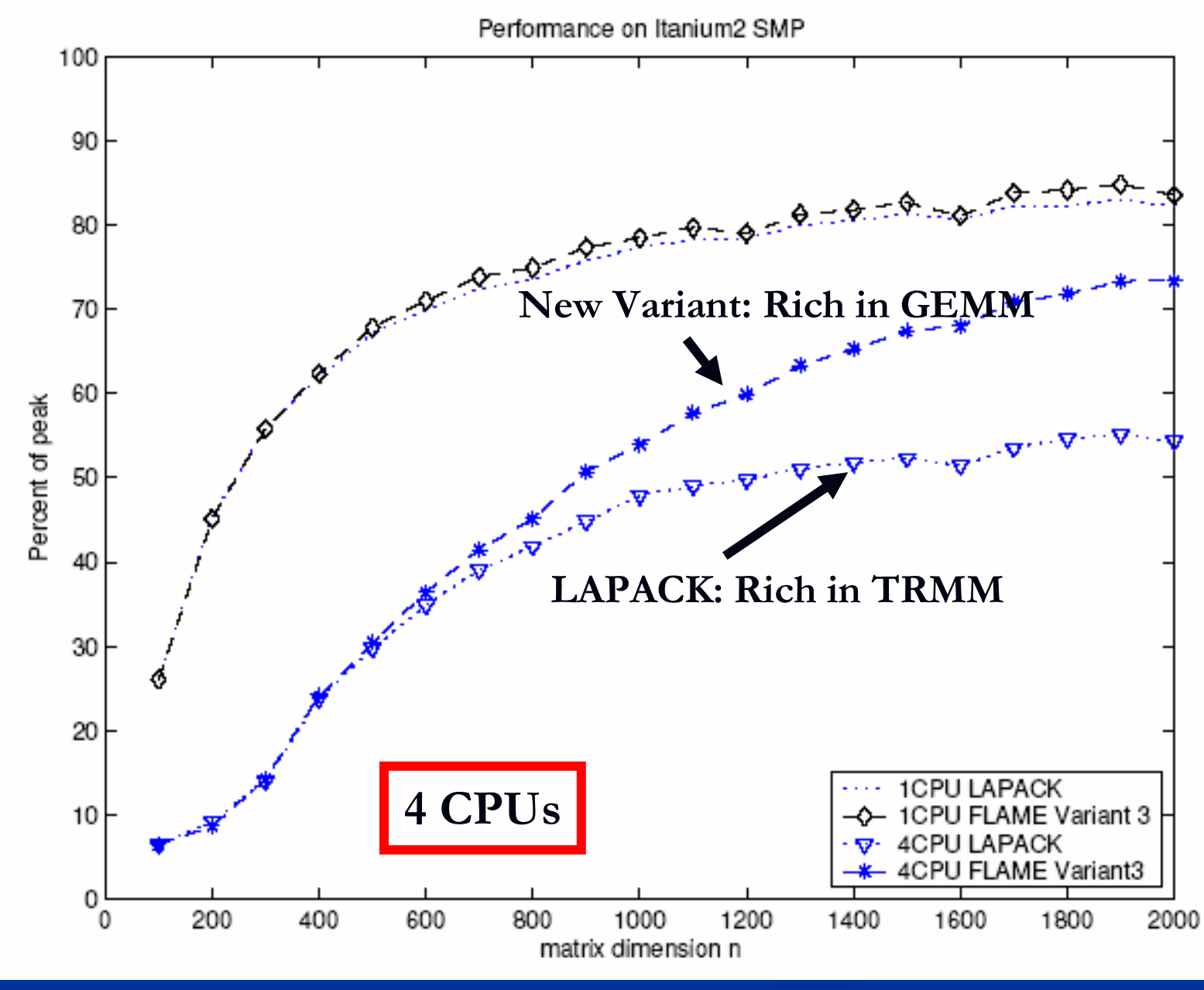

Aug. 25, 2005

http://www.cs.utexas.edu/users/flame/

## **Work queuing**

### n Simple example:

n Symmetric rank-k update

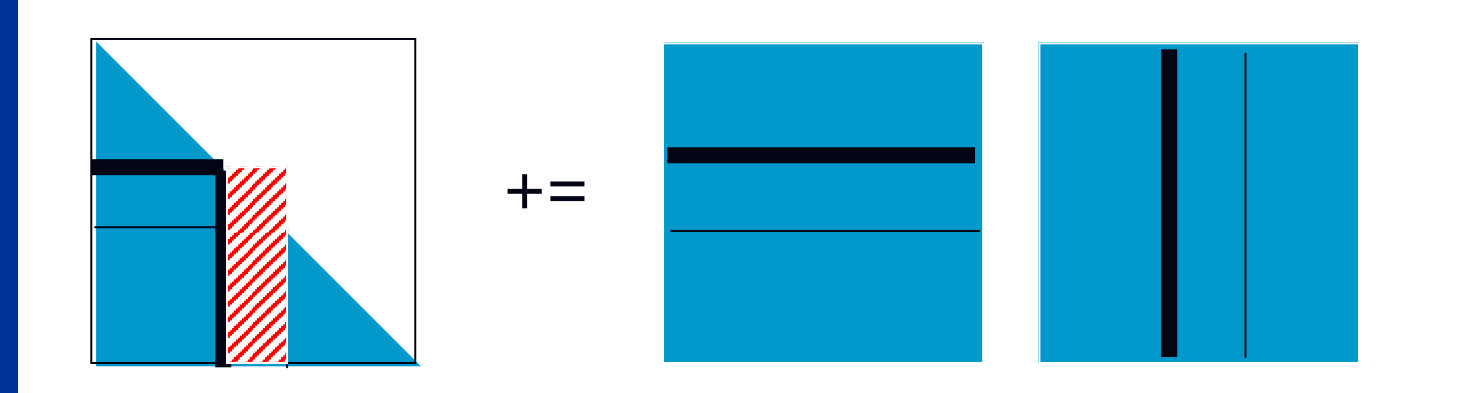

## **Work queuing**

### n Simple example:

n Symmetric rank-k update

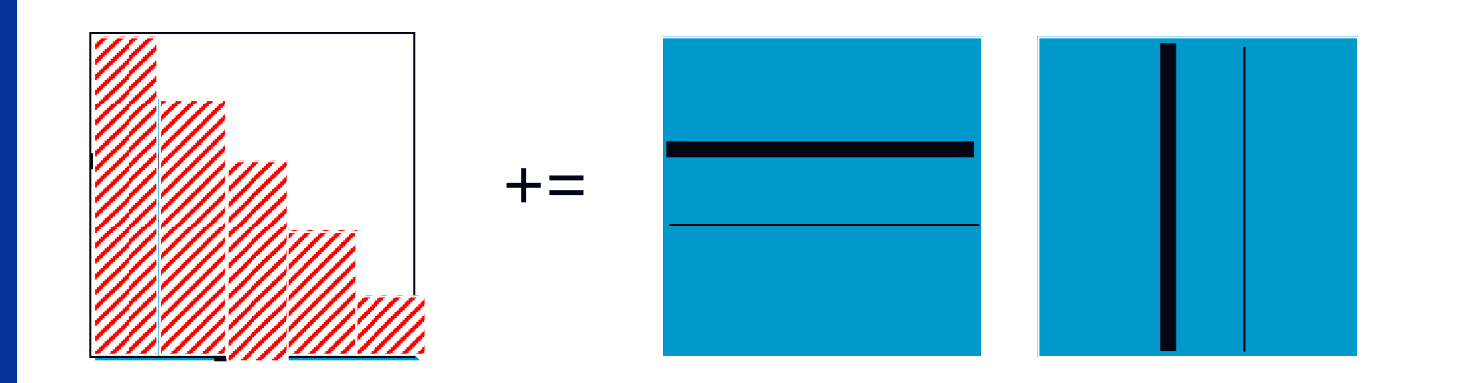

## **Shared Memory Parallelism**

### n Example:

### n Symmetric rank-k update

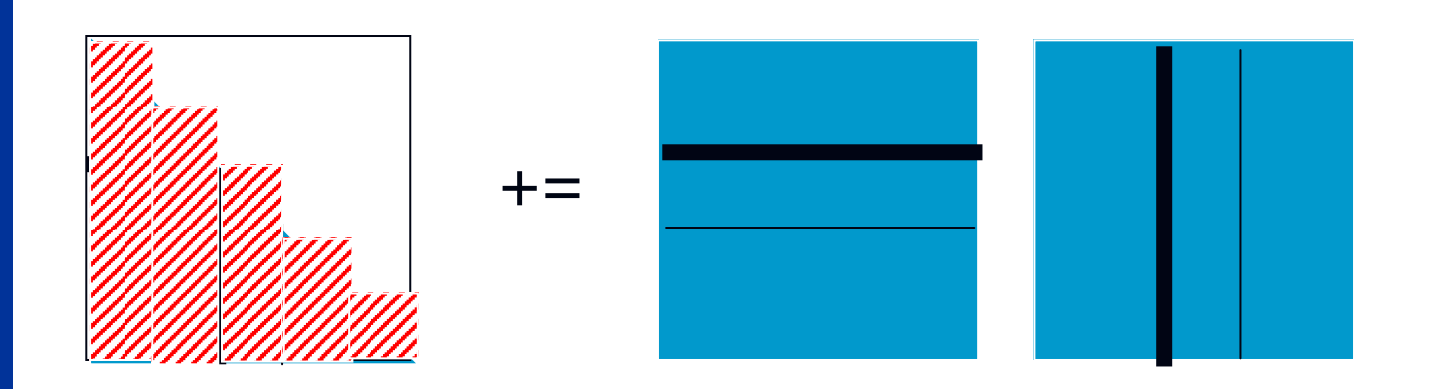
```
while ( FLA_0bj_length( CTL ) < FLA_0bj_length( C ) ) {
 b = min( FLA_0bj_length(CBR), nb_alg);
 FLA_Repart_2x2_to_3x3( CTL, /**/ CTR, &COO, /**/ &CO1, &CO2,
                   /*************/ /********************/
                                  &C10, /**/ &C11, &C12,
                    CBL, /**/ CBR, &C20, /**/ &C21, &C22,
                    b, b, FLA_BR );
 FLA_Repart_2x1_to_3x1(AT,
                                  &AO,
                             /* * * * */* ** */
                                   &A1.
                                   &A2, b, FLA_BOTTOM );
                    AB,
  FLA_Gemm( FLA_NO_TRANSPOSE, FLA_TRANSPOSE, ONE, AO, A1, ONE, C10 );
   FLA_Syrk(FLA_LOWER_TRIANGULAR, FLA_NO_TRANSPOSE, ONE, A1, ONE, C11);
 FLA_Cont_with_3x3_to_2x2(&CTL, /**/ &CTR, COO, CO1, /**/ CO2,
                                      C10, C11, /**/C12,
                       /**************/ /*****************/
                       &CBL, /**/ &CBR, C20, C21, /**/ C22,
                       FLA_TL );
 FLA_Cont_with_3x1_to_2x1(&AT,
                                        AO.
                                       A1.
                       /* ** */
                                    /* ** */
                       &AB,
                                       A2, FLA_TOP );
\mathbf{r}
```
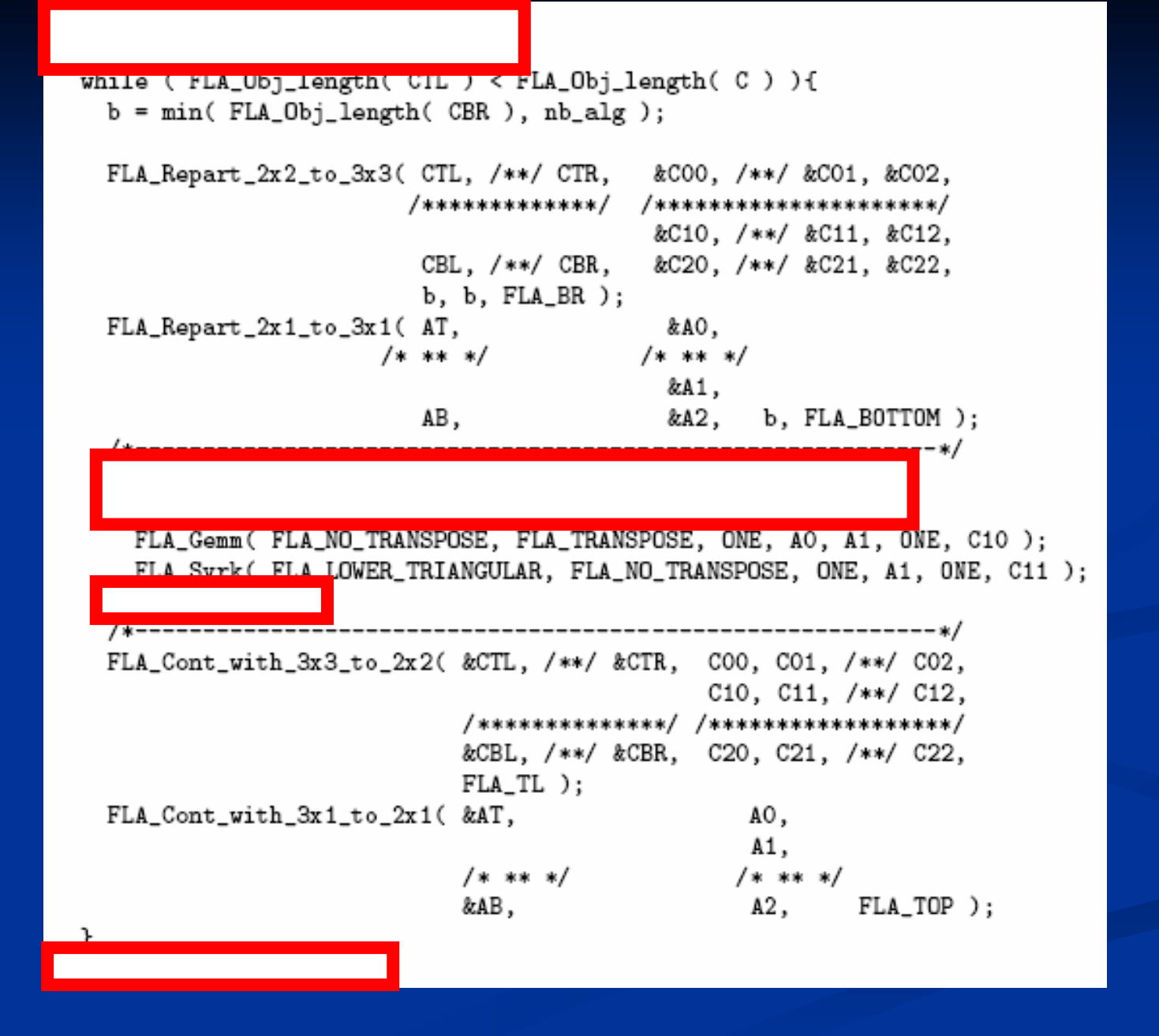

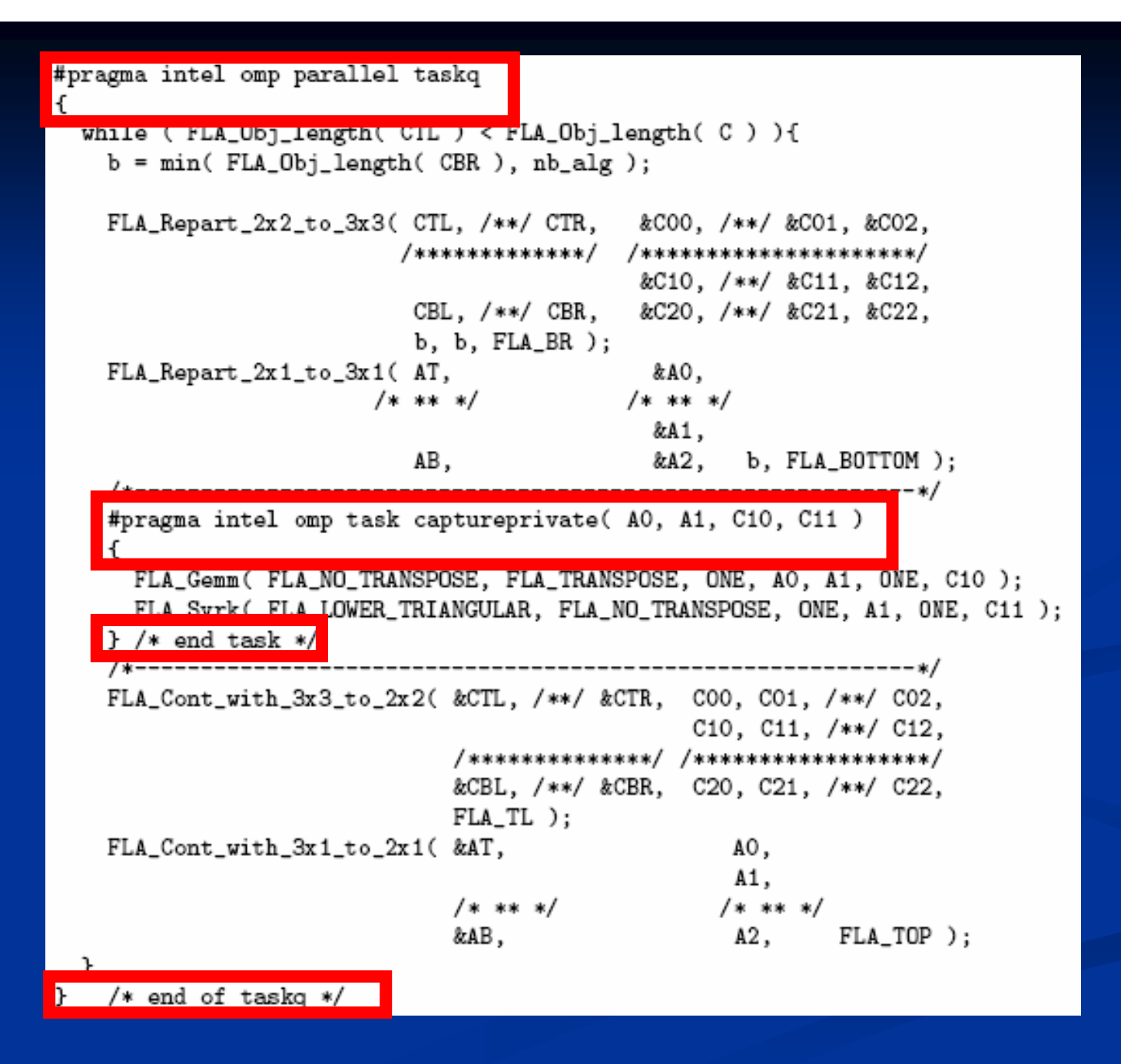

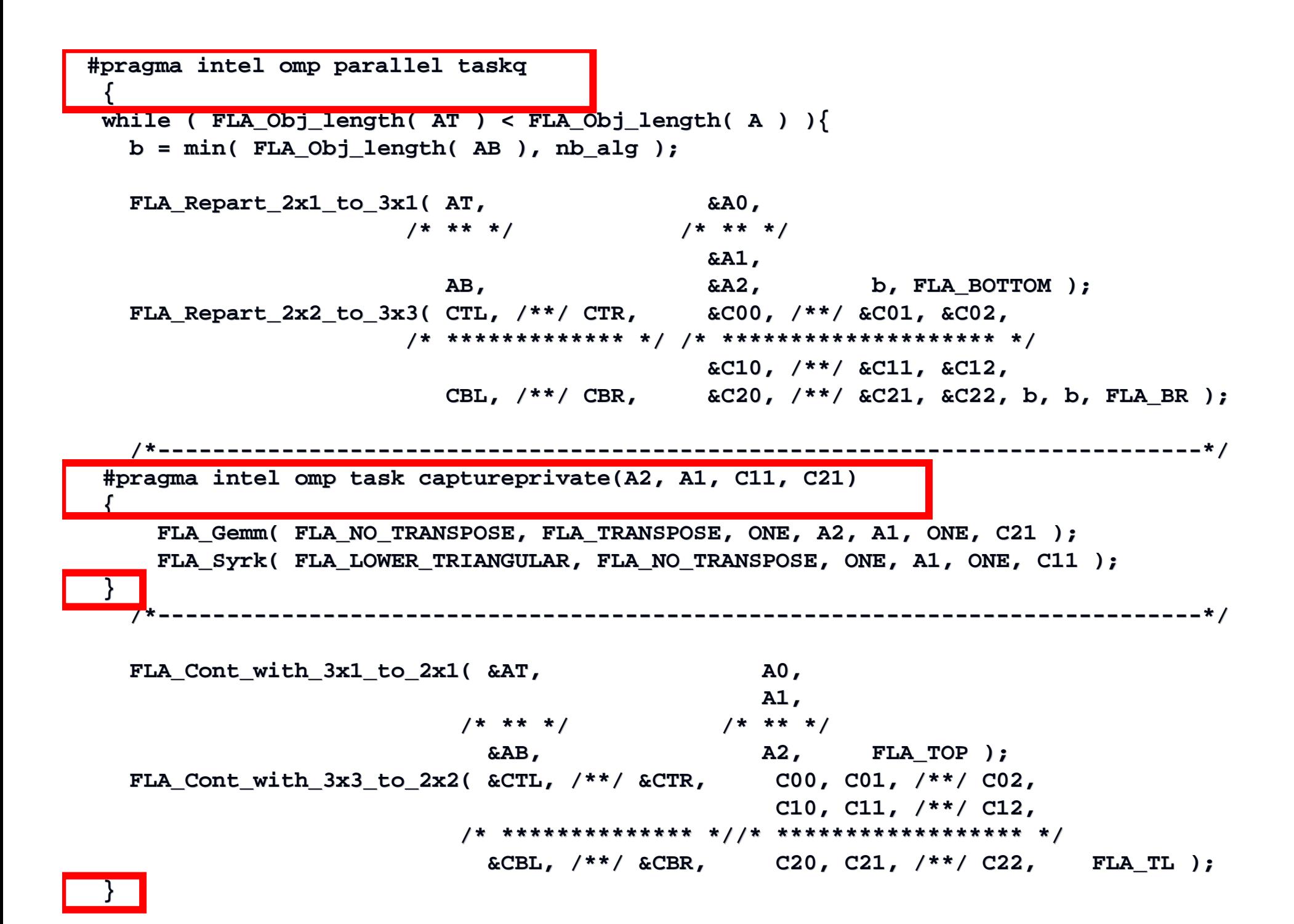

## Performance HP 4CPU Itanium2 dsyrk variant 2

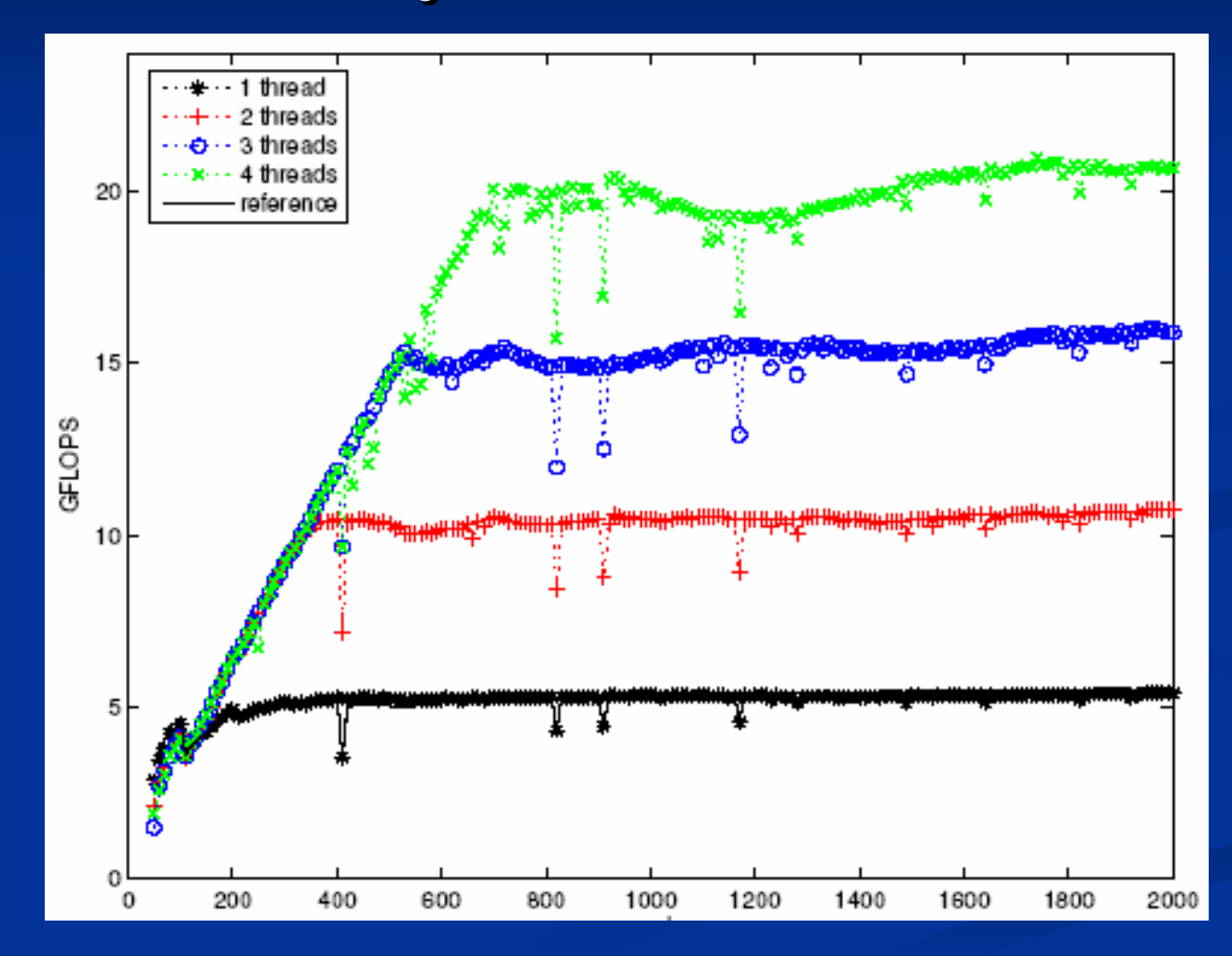

Aug. 25, 2005

http://www.cs.utexas.edu/users/flame/

# Performance HP 4CPU Itanium2 dsyrk variant 3

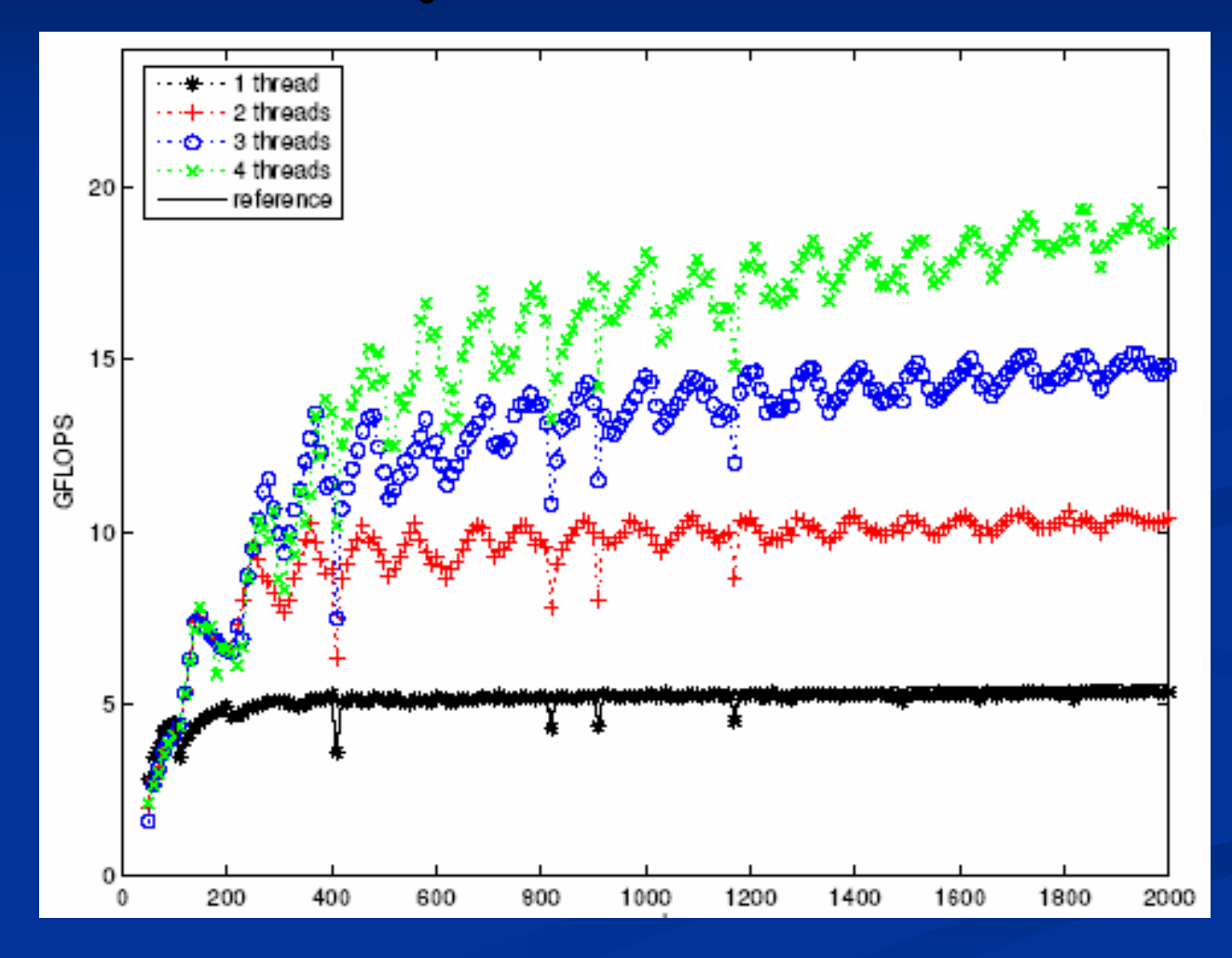

# Performance on NEC 16 CPU Itanium2 system (1.5 GHz)

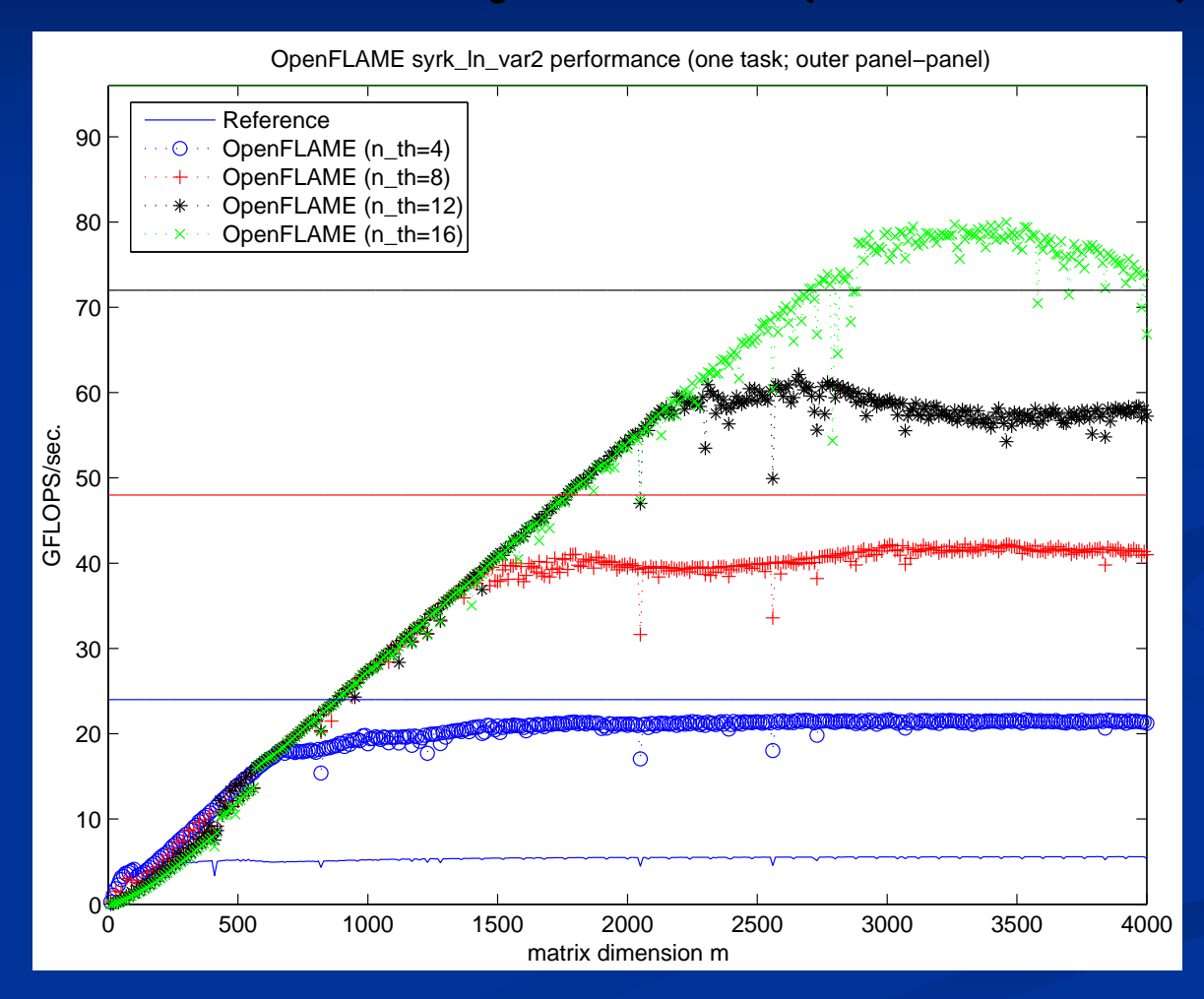

Aug. 25, 2005 **http://www.cs.utexas.edu/users/flame/** 79

# Work queuing

n Example:

## n Symmetric rank-k update

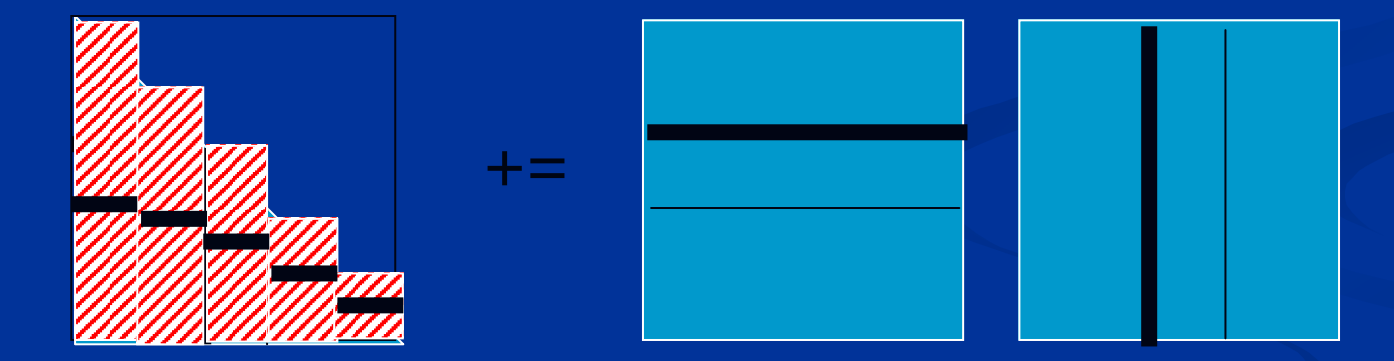

 $\lambda$ #pragma intel omp parallel taskq { while ( FLA\_Obj\_length( AT ) <sup>&</sup>lt; FLA\_Obj\_length( <sup>A</sup> ) ){ b <sup>=</sup> min( FLA\_Obj\_length( AB ), nb\_alg ); FLA \_ Repart\_2x1\_to\_3x1( AT, &A0,  $7* * * * /$  $/* * * * * /$ &A1, AB,  $&A2,$  b, FLA\_BOTTOM ); FLA\_ Repart\_2x2\_to\_3x3( CTL, /\*\*/ CTR, &C00, /\*\*/ &C01, &C02, /\* \*\*\*\*\*\*\*\*\*\*\*\*\* \*/ /\* \*\*\*\*\*\*\*\*\*\*\*\*\*\*\*\*\*\*\*\* \*/ &C10, /\*\*/ &C11, &C12, CBL, /\*\*/ CBR, &C20, /\*\*/ &C21, &C22, b, b, FLA\_BR ); /\*------------------------------------------------------------\*/ b2 <sup>=</sup> FLA Obj\_length( A2 )/2; FLA \_ Part \_ 2x1( A2, &A2\_T, &A2 \_  $b2$ ,  $FLA_TOP$  ); FLA \_ Part \_ 2x1( C21, &C21\_T,  $\&$ C21\_B,  $b2$ ,  $FLA_TOP$  ); /\*------------------------------------------------------------\*/ #pragma intel omp task captureprivate(A2\_T, A1, C21\_T) { FLAGemm( FLA\_NO\_TRANSPOSE, FLA\_TRANSPOSE, ONE, A2\_T, A1, ONE, C21\_T ); } #pragma intel omp task captureprivate(A2\_B, A1, C21\_B) { FLA \_ Gemm( FLA\_NO\_TRANSPOSE, FLA\_TRANSPOSE, ONE, A2\_B, A1, ONE, C21\_B ); } /\*------------------------------------------------------------\*/ /\*------------------------------------------------------------\*/ FLA \_ Cont \_ with \_ 3x1 \_ to \_ 2x1( &AT, A0, A1,  $/* * * * * /$  $/* * * * * /$ &AB, A2, FLA\_TOP ); FLAContwith3x3to2x2( &CTL, /\*\*/ &CTR, C00, C01, /\*\*/ C02, C10, C11, /\*\*/ C12, /\* \*\*\*\*\*\*\*\*\*\*\*\*\*\* \*/ /\* \*\*\*\*\*\*\*\*\*\*\*\*\*\*\*\*\*\* \*/  $\texttt{\&CBL}\xspace_{\sf r}\xspace\quad \texttt{\#*/}\xspace\quad \texttt{\&CBR}\xspace_{\sf r}\xspace\qquad \texttt{\quad C20}\xspace\qquad \texttt{\quad C21}\xspace\qquad \texttt{\#*/}\xspace\quad \texttt{\quad C22}\xspace\qquad \texttt{\#}}$  $FLA_TL$  );

}

# Performance on NEC 16 CPU Itanium2 system (1.5 GHz)

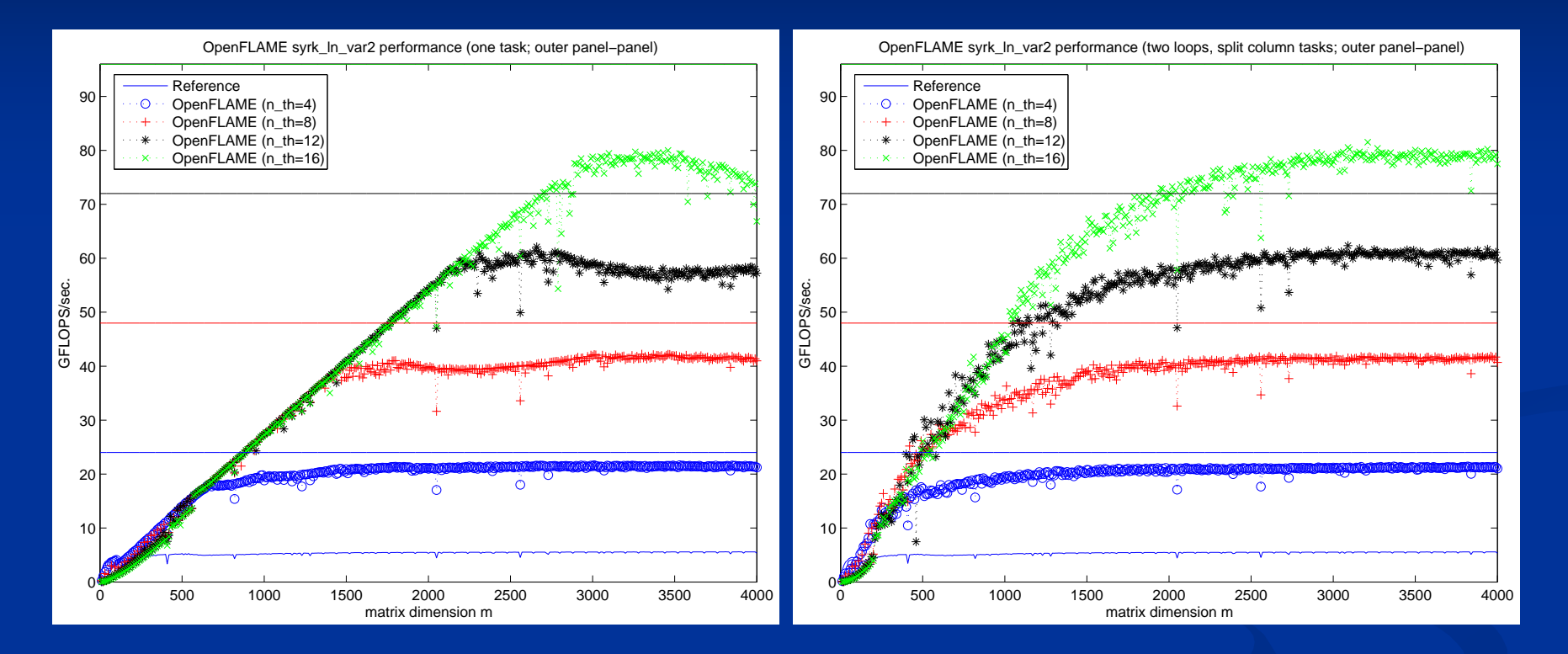

## **Syrk perfo** rmance

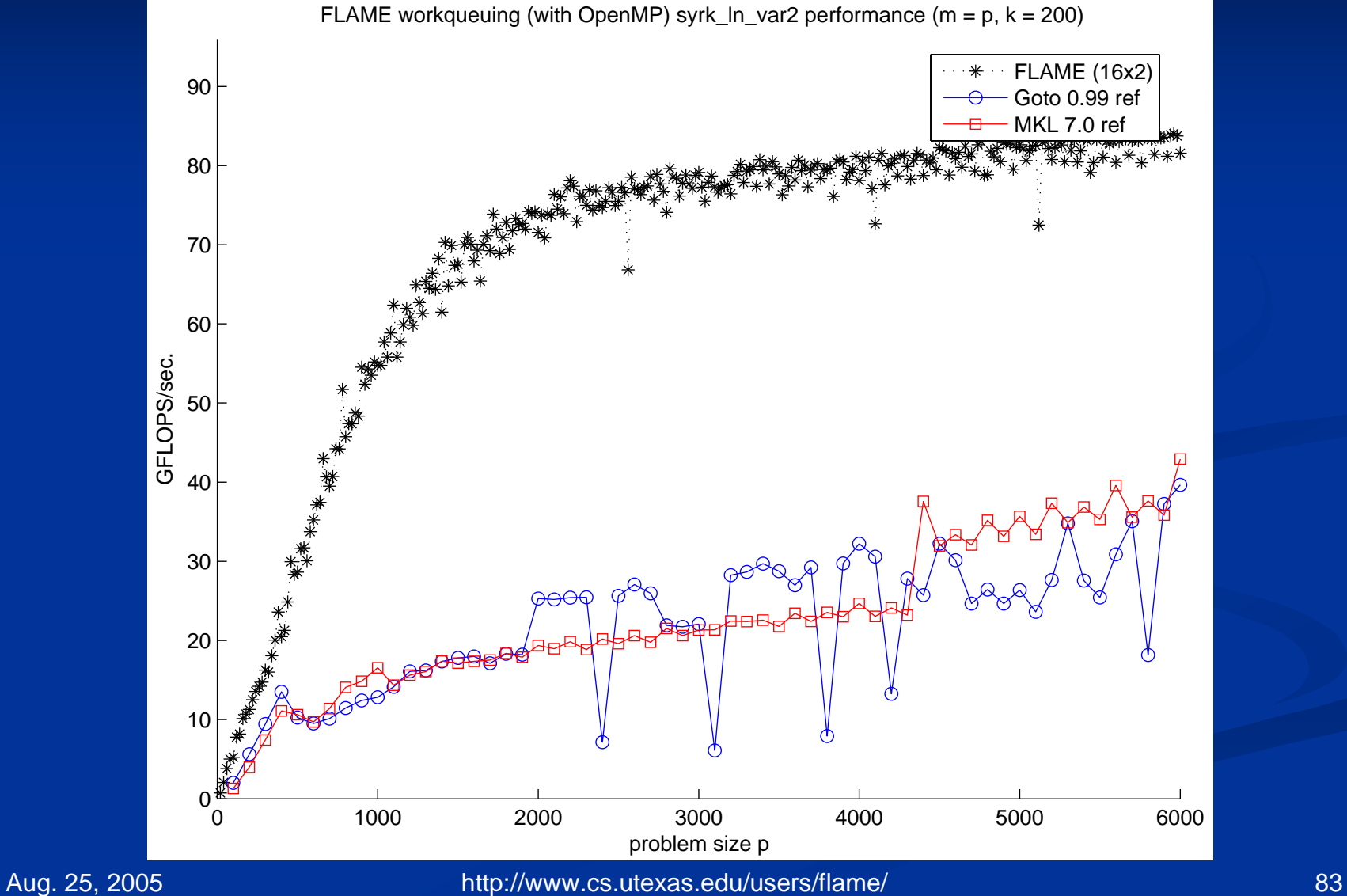

## **Cholesky Factorization Performance**

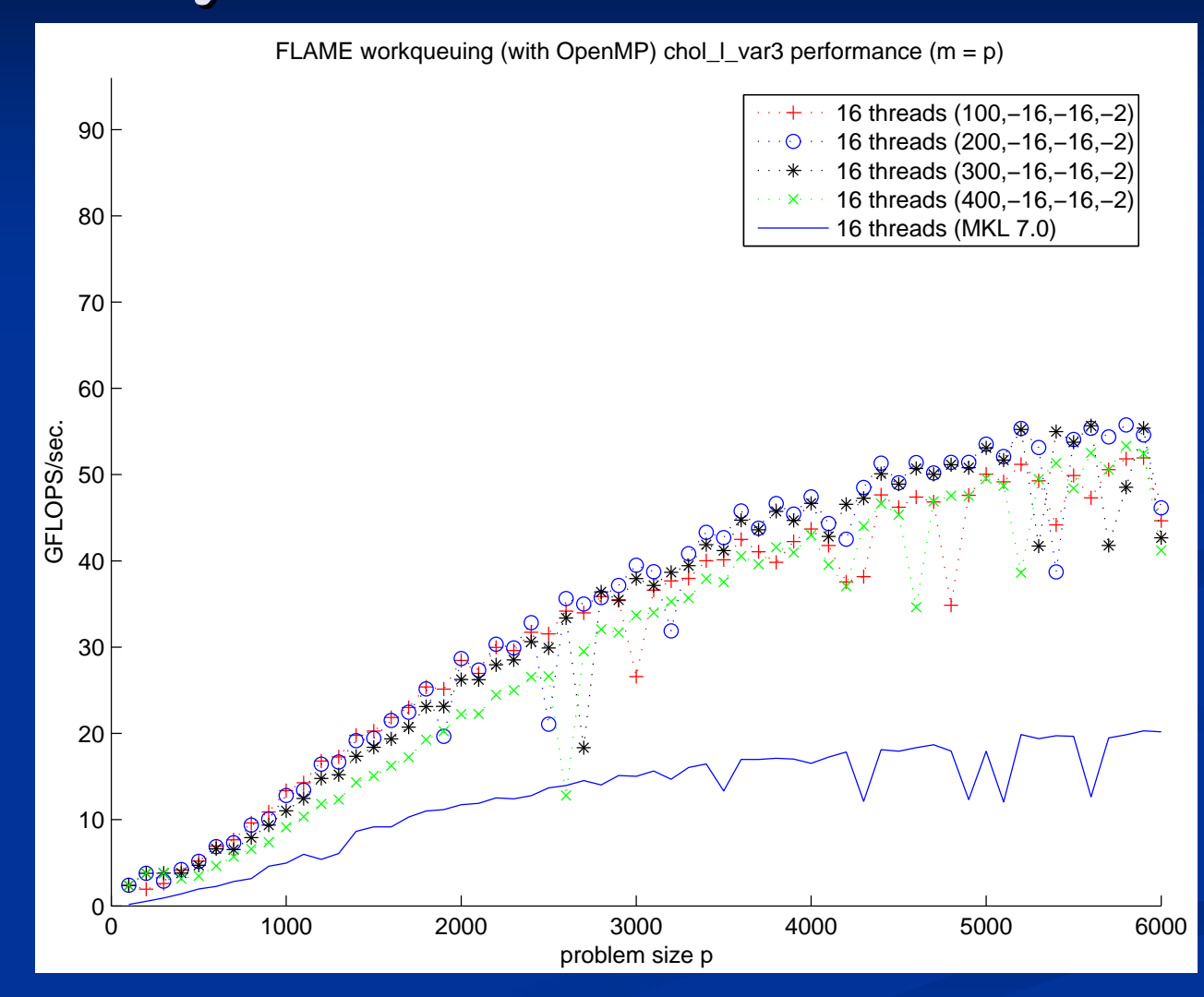

## **Cholesky Factorization Performance**

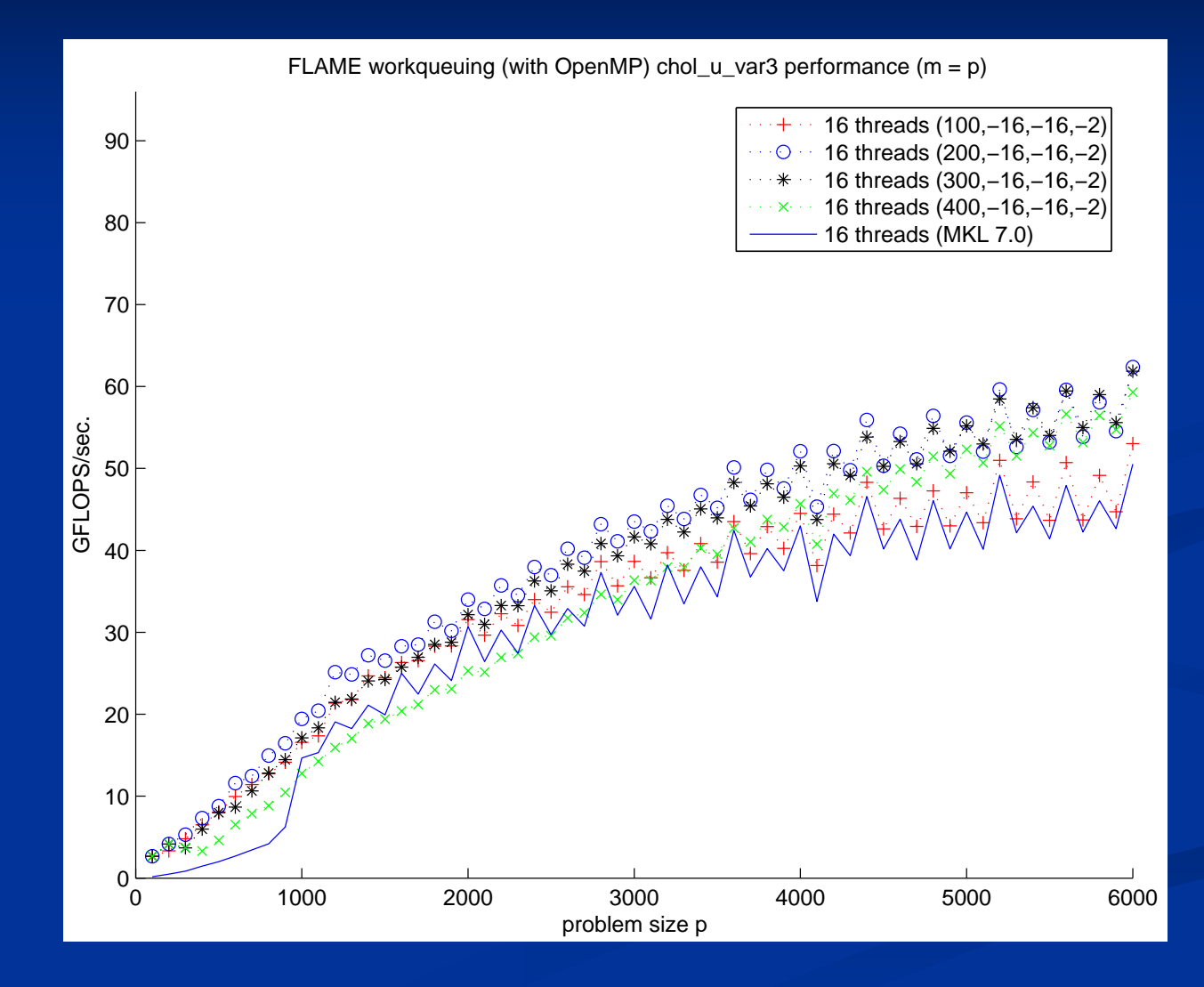

Aug. 25, 2005 **http://www.cs.utexas.edu/users/flame/** 85

# **Switch to Demo**

<u>Skip demo slides</u>

#### Mathematica 5.0 - [Simulator 2.nb \* - STUDENT VERSION-]

#### File Edit Cell Format Input Kernel Find Window Help

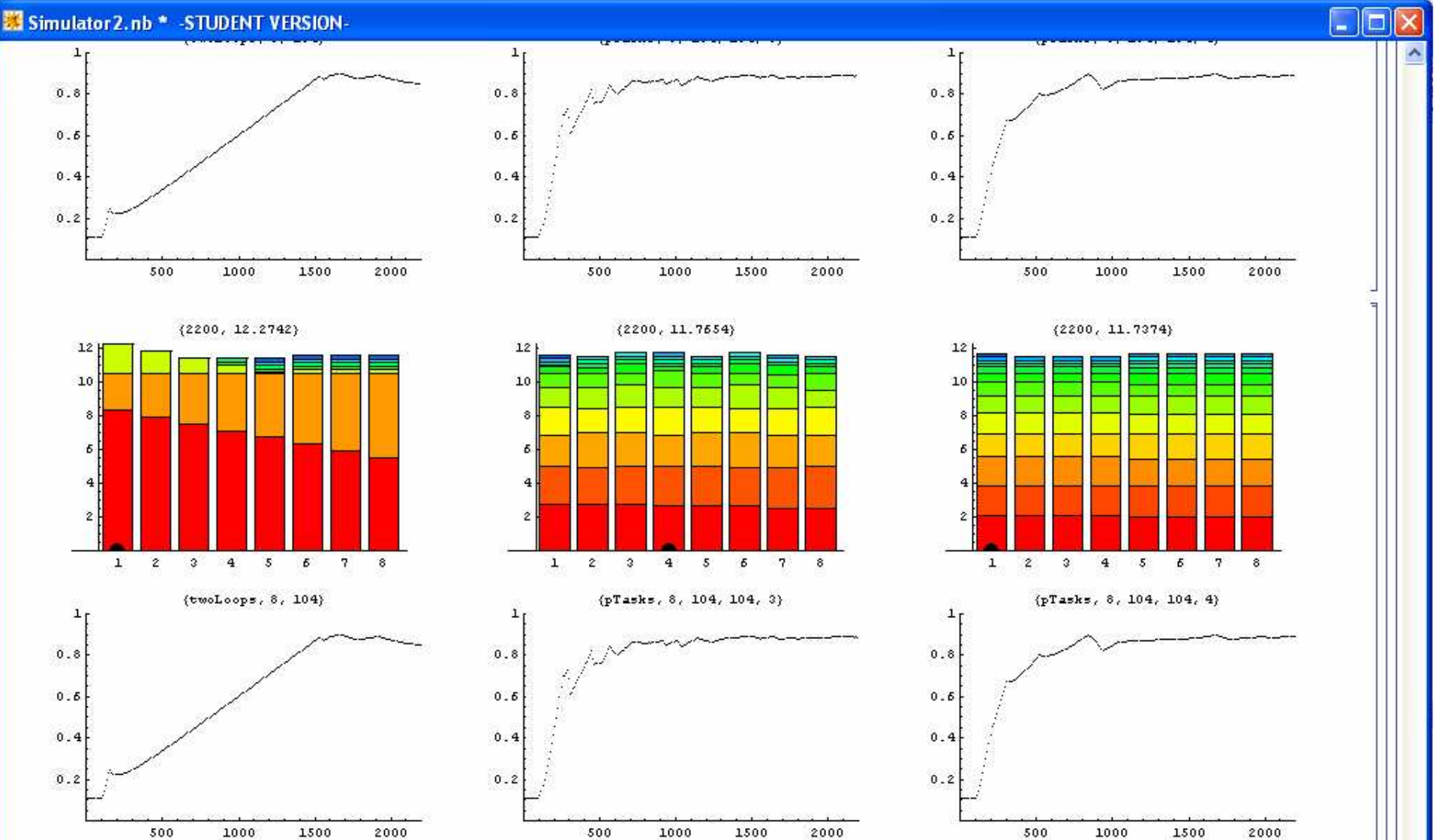

Show [

#### GraphicsArray[{

{ListPlot[Table[{ $n$ , maxIndex[schedule[oneTask[n], 8]]}, { $n$ , 300, 2000, 1}],

PlotRange  $\rightarrow$  {0, 8.5}, PlotStyle  $\rightarrow$  PointSize[0.004], PlotLabel  $\rightarrow$  "1 Task", DisplayFunction  $\rightarrow$  Identity],

 $100\% - \leq$ 

**L** 0

## Conclusion

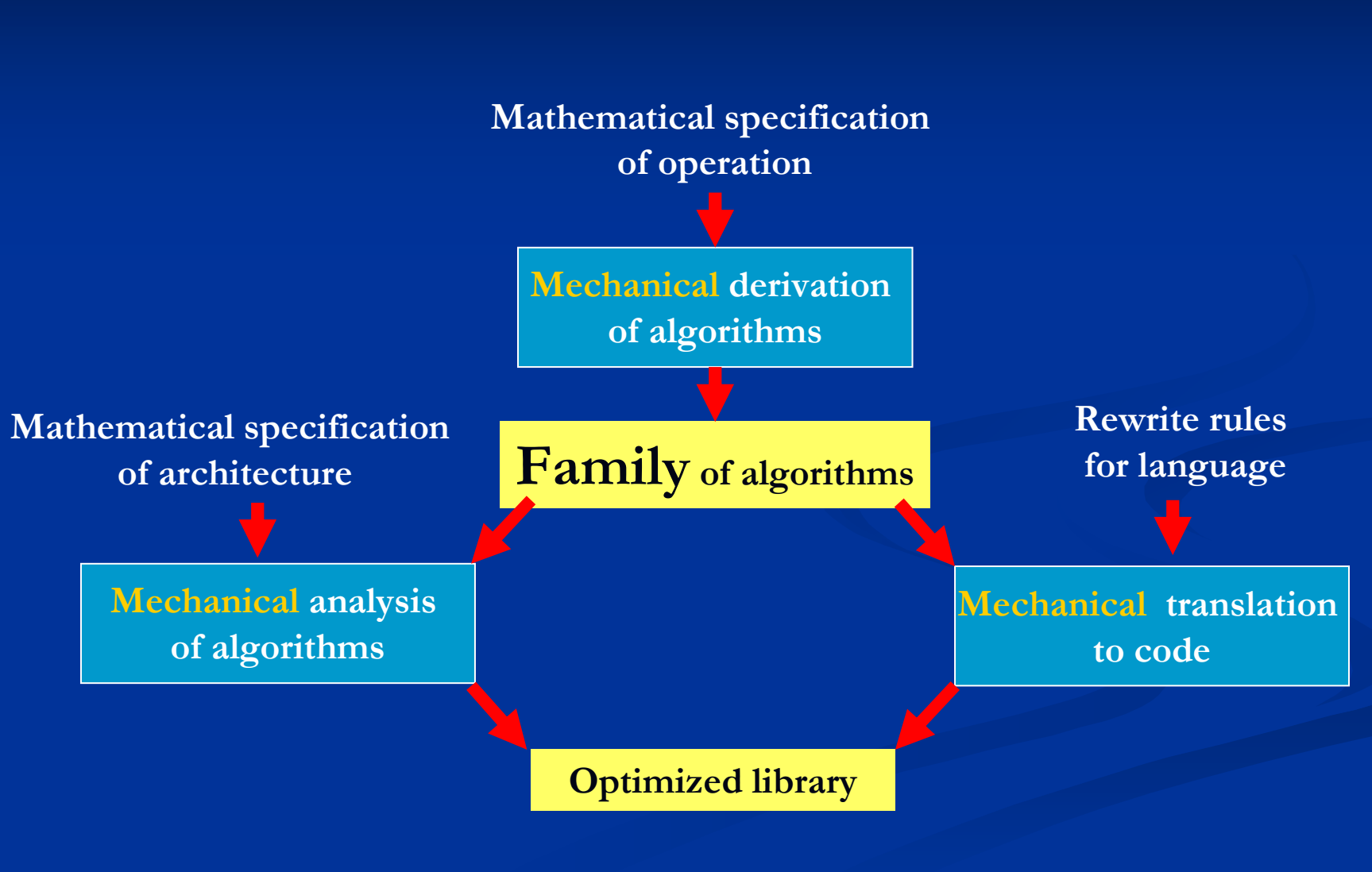

## Conclusion

## n Mechanical generation of libraries supports

- n New architectures
	- n Architectures currently supported: Sequential, SMP parallel, distributed memory parallel
- n New languages
	- n Languages supported: LaTeX, C, Matlab, Fortran, C+MPI, C+OpenMP, Mathematica, Haskell, LabView's G
- n New datastructures
	- n Datastructures supported: column-major storage, banded, dense stored by blocks, sparse hierarchical, out-of-core
- n New operations
	- n Mechanical derivation of algorithms for all BLAS3, LAPACK, many operations in control theory

## **More Information**

http://www.cs.utexas.edu/users/flame/

http://www.cs.utexas.edu/users/flame/pubs.html

## $\mathbf{r}\mathbf{v}$ dg@cs.utexas.edu

## What is needed?

n Project so far concentrates on the science that supports the approach and prototyping of tools n Full-blown integration of all tools requires n Full-time postdoc n Full-time professional programmer n Part-time web developer n Several graduate students n Collaboration with the Texas Advanced Computing Center